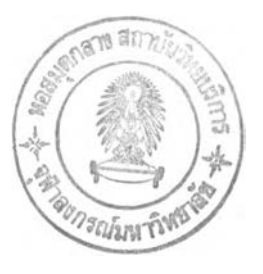

การทดลองและการวิเคราะห์หาแบบจำลองคณิตศาสตร์

บทนี้เป็นการทดลองให้การเคลื่อนที่เรมต้นกับรถยนต์ แล้วปล่อยให้รถยนต์สั่นอย่างอิสระ และทำการเก็บข้อมูลการเคลื่อนที่ตามตำแหน่งต่างๆของรถยนต์ ให้เพียงพอต่อการกำหนดการ เคลื่อนที่ 7 ระดับขั้นเสร จากนั้นจึงนำข้อมูลเหล่านี้มาวิเคราะห์หาแบบจำลองทางคณิตศาสตร์

5.1 อุปกรณ์กา?ทดลอง

- 1) อุปกรณ์วัดระยะทาง LVDT พร้อมโครงจับยึด จำนวน 8 ชุด
- 2) เกจบล็อกมาตรฐาน 1 มม. ถึง 5 มม.
- 3) ดิจิตอลมัลติมิเตอร์
- 4) แหล่งจ่ายไฟ 10 โวลต์
- 5) การ์ดแปลงสัญญาณ ( A/D card ) พร้อมเครื่องคอมพิวเตอร์ล่วนบุคคล (PC)
- 6) ก้อนอิฐและก้อนมวล แทนนํ้าหนักบรรทุก 180 kg

การเชื่อมต่อของอุปกรณ์ต่างๆเป็นดังรูป 5.1

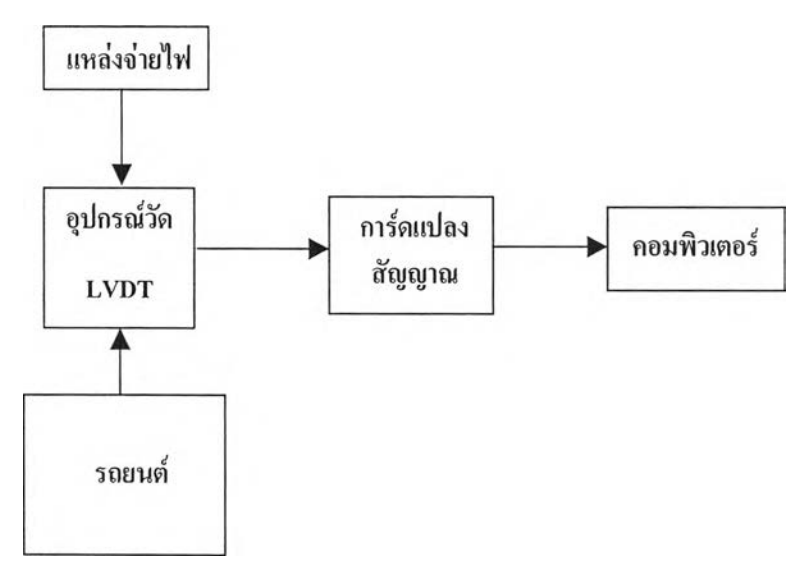

รูปที' 5.1 แผนภาพการเชื่อมต่อของอุปกรณ์การทดลอง

# 5.2 ขั้นดอนกา?ทดลอง

1) ติดแผ่นเหล็กขนาดเล็กยื่นจากตัวรถและล้อเพื่อเป็นฐานรองเข็มของ อุปกรณ์วัดLVDT รวมทั้ง สิ้น 8 ตำแหน่ง (เซ่นเดียวกับการทดลองหัวข้อ 4.1 )

- 2) ติดตัง LVDT จำนวน 8 ตัว (จ่ายไฟเลี้ยงประมาณ 10 โวลต์) โดยปรับเลื่อนความสูงของตัว LVDT ให้อ่านค่าสัญญาณออกได้ประมาณ 0 โวลต์ จากนั้นปรับเทียบอุปกรณ์วัด (calibrate) ด้วยเกจบล็อกมาตรฐาน เพื่อหาค่าความไว (sensitivity) ของอุปกรณ์วัดแต่ละตัว
- 3) เชื่อมต่อสายสัญญาณจาก LVDT เข้ากับการ์ดแปลงสัญญาณซึ่งเชื่อมต่ออยู่กับคอมพิวเตอร์
- 4) เก็บข้อมูลผลตอบสนอง โดยให้การเคลื่อนที่เริ่มต้นกับรถยนต์ ด้วยการใช้ผู้ทดลอง 2 คน กดตัว รถ ณ ตำแหน่ง X และ y ดังรูปที่ 5.2 จากนั้นปล่อยมือพร้อมกัน และปล่อยให้รถยนต์เคลื่อนที่ ได้อย่างอิสระ ข้อมูลผลตอบสนองตามตำแหน่งต่างๆของตัวรถและล้อรถ ถูกเก็บเข้า คอมพิวเตอร์โดยผ่านทางอุปกรณ์แปลงสัญญาณ A/D

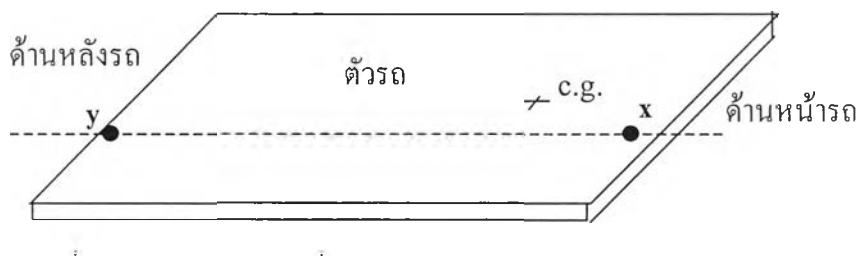

รูปที่ 5.2 แสดงตำแหน่งที่ทดลองกด โดยมืผู้ทดลอง 2 คน กดพร้อมกัน

5.3 การวิเคราะห์หาแบบจำลองทางคณิตศาสตร์

ภาพรวมการวิเคราะห์หาแบบจำลองทางคณิตศาสตร์แสดงเป็นแผนภาพดังรูปที่ 5.2

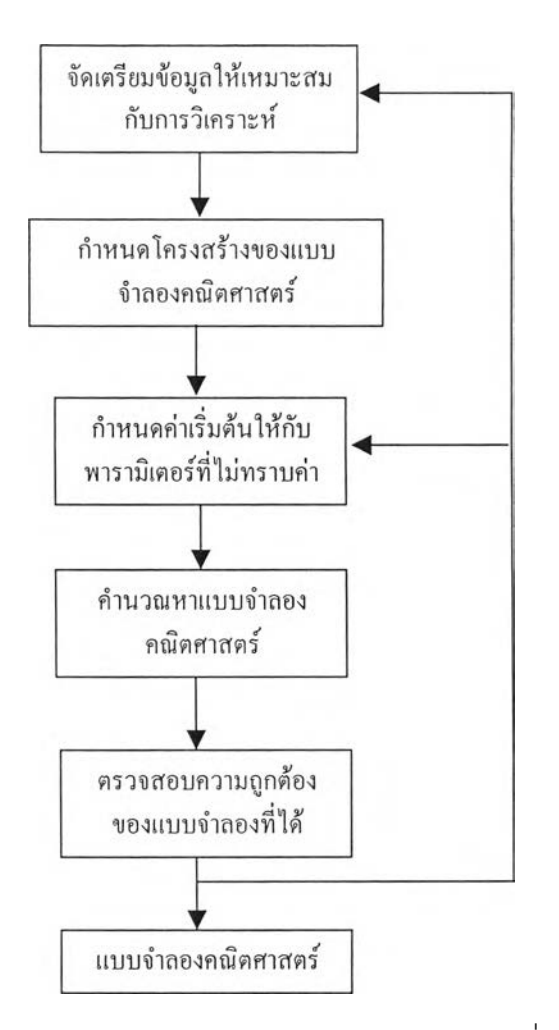

รูปที่ 5.3 แผนภาพการวิเคราะห์หาแบบจำลองคณิตศาสตร์จากข้อมูลการสั่นที่ได้จากการทดลอง

การวิเคราะห์เริ่มต้นที่จัดเตรียมข้อมูล ได้แก่การกรองความถี่ (filter) 1 การปรับศูนย์ (remove mean), การเปลี่ยนโคออร์ดิเนต และการเลือกช่วงของข้อมูลที่เหมาะสม จากนั้นจึงกำหนดโครง สร้างแบบจำลองคณิตศาสตร์และกำหนดค่าพารามิเตอร์เริ่มต้นให้กับพารามิเตอร์ที่ไม่ทราบค่าที่ ปรากฏอยู่ในโครงสร้างแบบจำลอง จากนั้นทำการปรับเปลี่ยนพารามิเตอร์ด้วยระเบียบวิธีทำซํ้า เพื่อคำนวณหาแบบจำลอง

ขันตอนสุดท้ายของการวิเคราะห์ คือการตรวจลอบความถูกต้องของแบบจำลองที่ได้ ซึ่งทำ ได้โดยตรวจสอบความเหมาะสมของพารามิเตอร์กายภาพและพารามิเตอร์โมดัลที่ได้รับจากแบบ จำลอง รวมถึงนำแบบจำลองที่ได้ไปทำนายผลตอบสนองการสั่นจากข้อมูลการทดลองชุดอื่นที่ไม่ได้ ไซในการคำนวณหาแบบจำลองว่าสามารถทำนายผลได้ดีหรือไม่ หากแบบจำลองที่ได้ไม่เหมาะสม อาจย้อนกลับไปทำการวิเคราะห์ในขันตอนที่แล้วมาได้ เช่น เลือกช่วงของข้อมูลใหม่, กำหนดค่า พารามิเตอร์เรีมต้นใหม่ ทังนีเพื่อใหได้รับแบบจำลองที่มีความเหมาะสมมากที่สุด

ข้อมูลการเคลื่อนที่ในแต่ละตำแหน่งที่วัดได้ จะถูกนำเข้าสู่คอมพิวเตอร์โดยผ่านทางการ์ด แปลงสัญญาณด้วยเวลาการสู่มตัวอย่าง (sampling time) 5 msec (sampling frequency 200 Hz) โดยคัดเลือกช่วงของข้อมูลที่จะใช้ในการวิเคราะห์2 sec (จำนวนข้อมูล 400 ข้อมูล)

จากการสืกษาผลงานวิจัยที่ผ่านมาตามตารางที่ 1.1 ค่าความถี่ธรรมชาติของระบบที่สูงสุด อยู่ที่ประมาณ 13 Hz ดังนั้นจึงเลือกกรองความถี่สูงที่ค่าความถี่คัตออฟ (cut-off frequency) 20 Hz จากนั้นทำการปรับศูนย์,แปลงหน่วยจากข้อมูลทางไฟฟ้าเป็นข้อมูลการเคลื่อนที่ ได้ผลดัง รูปที่ 5.4 และ 5.5

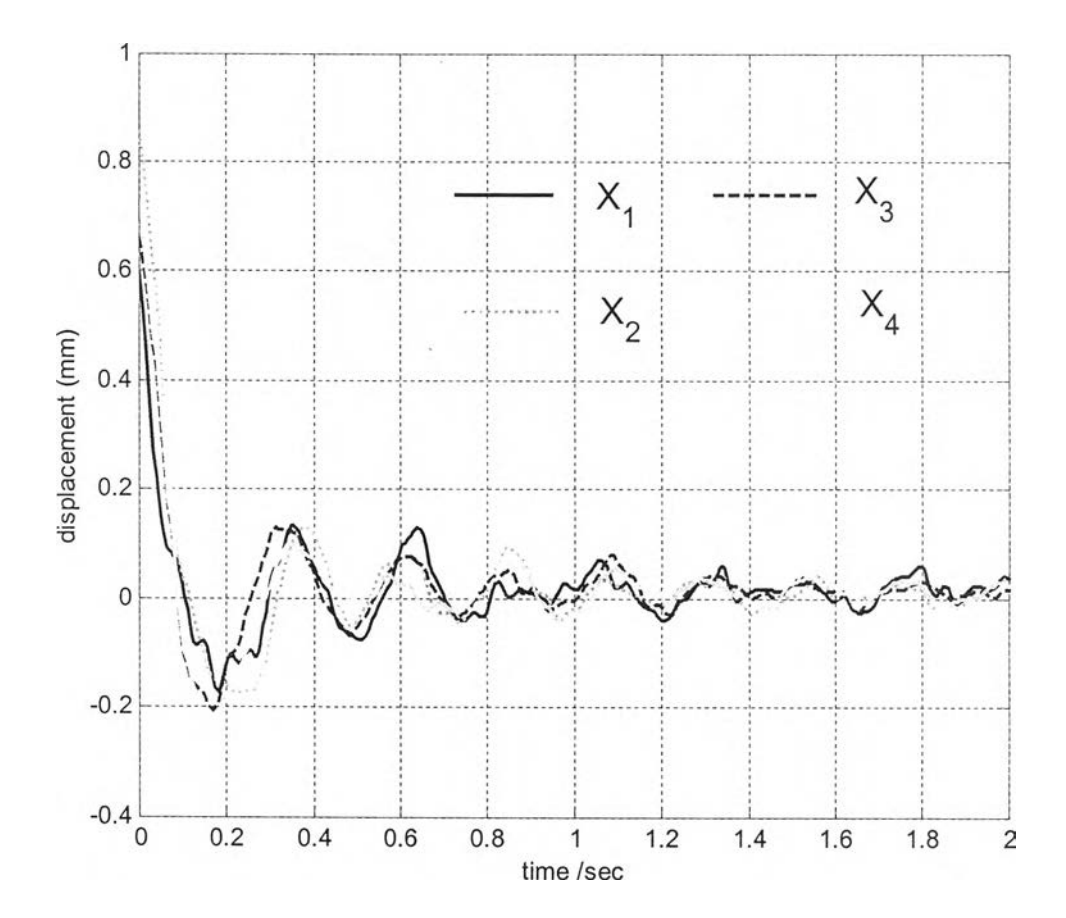

รูป 5.4 ผลตอบสนองของล้อหน้าขวา, ล้อหน้าซ้าย .ล้อหลังขวา และล้อหลังซ้าย  $(X_1, X_2, X_3, X_4, \mathfrak{M})$ ามลำดับ)

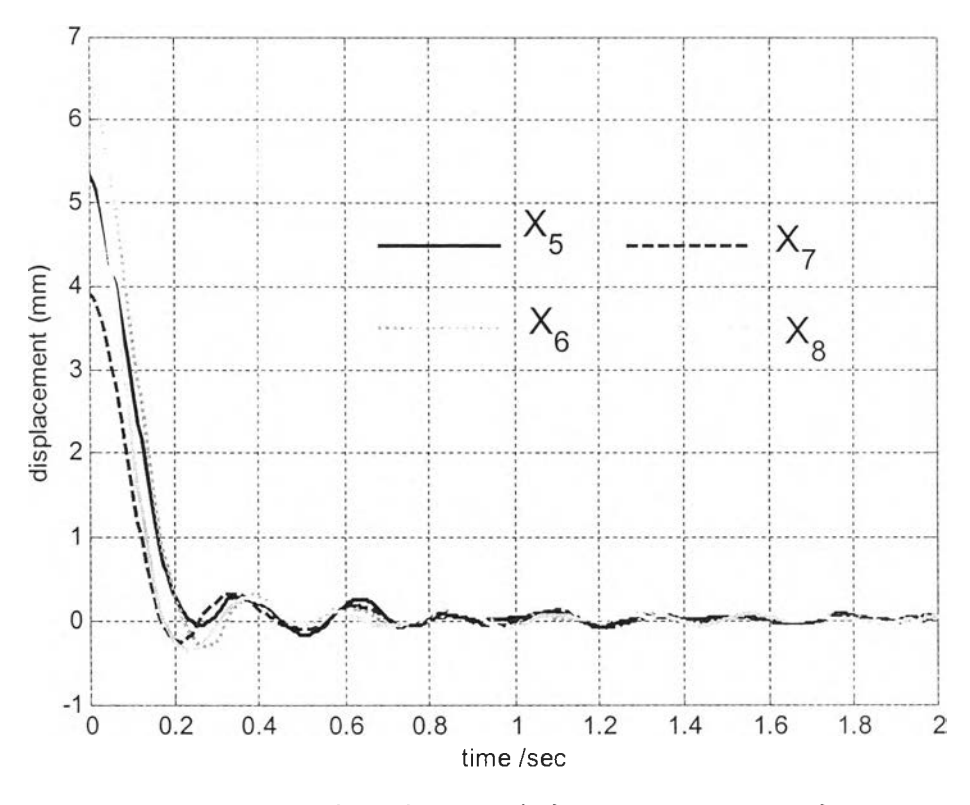

รูป 5.5 ผลตอบสนองของตัวรถด้านหน้าขวา, หน้าซ้าย .หลังขวา และหลังซ้าย  $(X_{\overline{5}}, X_{\overline{6}}, X_{\overline{7}}, X_{\overline{8}}$  ตามลำดับ)

โคออร์ดิเนตที่วัดได้คือ  $\mathrm{x}_{\text{\tiny{l}}}$  ,  $\mathrm{x}_{\text{\tiny{2}}}$  ,  $\mathrm{x}_{\text{\tiny{3}}}$  ,  $\mathrm{x}_{\text{\tiny{4}}}$  ,  $\mathrm{x}_{\text{\tiny{5}}}$  ,  $\mathrm{x}_{\text{\tiny{6}}}$  ,  $\mathrm{x}_{\text{\tiny{7}}}$  ,  $\mathrm{x}_{\text{\tiny{8}}}$  แต่โคออร์ดิเนตที่จะใช้ในการ วิเคราะห์คือ  $X_1, X_2, X_a$  ,  $\theta_a$  ,  $X_6, \theta_p$  ,  $\theta_r$ 

**โคออร์ดิเนต X, , X2 เป็นการเคลื่อนที่ของล้อหน้าด้านขวาและซ้าย ตามลำดับ ซึ่งใซ้ในการ วิเคราะห์!ด้ทันที แต่,โคออร์ดิเนต x 3 , x 4 เป็นการเคลื่อนที่ของล้อหลังที่ต้องแปลงโคออร์ดิเนต**  $\mathfrak{g}$ ป็น  $\mathsf{X}_{_{\mathbf{a}}}$  ,  $\boldsymbol{\theta}_{_{\boldsymbol{a}}}$  ดังแสดงในรูปที่ 5.6

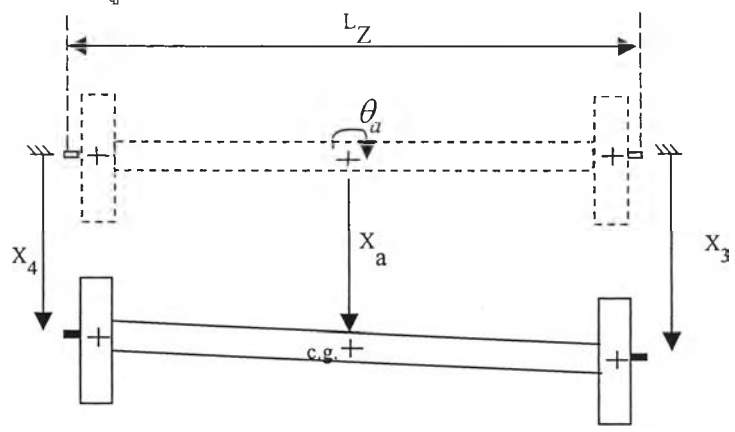

รูป 5.6 ความสัมพันธ์ระหว่างโคออร์ดิเนตที่วัดได้ ( $\mathrm{x}_\mathrm{3}$  ,  $\mathrm{x}_\mathrm{4}$ ) กับโคออร์ดิเนตที่ใช้ในการวิเคราะห์

 $(\overline{X}_{\overline{a}}\; , \, \overline{\theta}_{\overline{a}})$  ของชุดเพลาล้อหลัง

ส่วนโคออร์ดิเนต  $\mathbf{x}_{\mathsf{s}}$  ,  $\mathbf{x}_{\mathsf{s}}$  ,  $\mathbf{x}_{\mathsf{z}}$  ,  $\mathbf{x}_{\mathsf{g}}$  จะต้องแปลงเป็น  $\mathbf{x}_{\mathsf{g}}$  ,  $\boldsymbol{\theta}_{p}$  ,  $\boldsymbol{\theta}_{r}$  ดังรูป 5.7

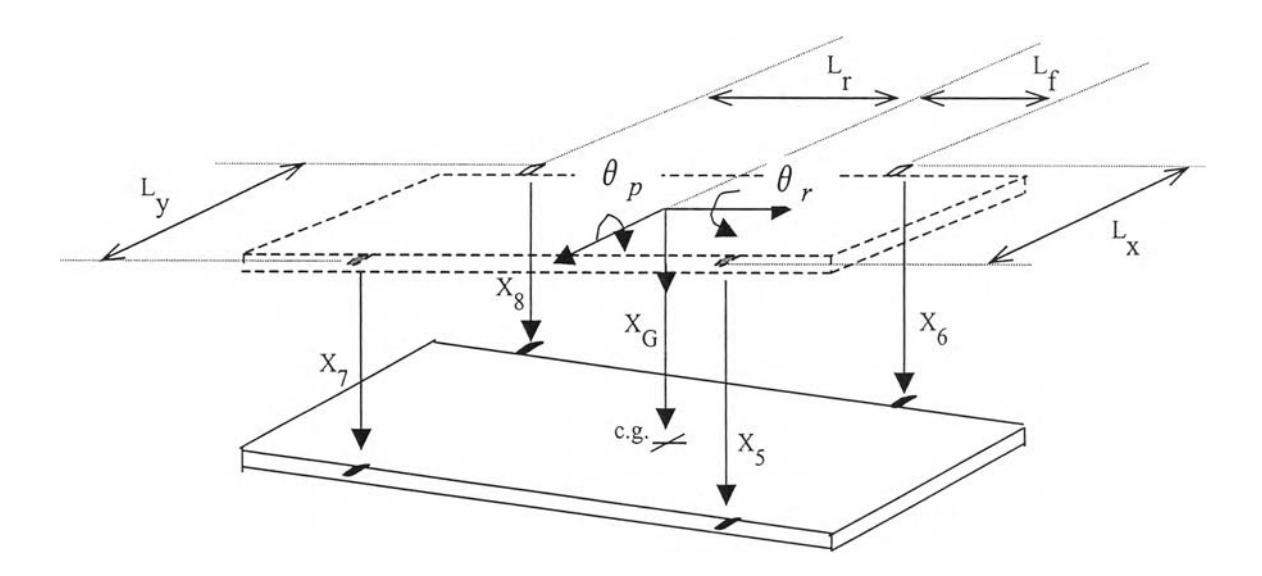

รูป 5.7 ความสัมพันธ์ระหว่างโคออร์ดิเนตที่วัดได้ (x<sub>5</sub> , x<sub>6</sub> , x<sub>7</sub> , x<sub>8</sub>) กับโคออร์ดิเนต  $\vec{\mathcal{B}}$ ใช้ในการวิเคราะห์ ( $\mathsf{x}_{_{\mathbf{G}}}$ ,  $\theta$   $_p$ ,  $\theta$   $_r$ ) ของมวลถูกแขวน

สำหรับสมการที่ใช้ในการแปลงโคออร์ดิเนตเป็นดังนี้

$$
\begin{bmatrix}\nx \\
x \\
x \\
x^2 \\
x^2 \\
\theta^2 \\
\theta^p \\
\theta^p \\
0\n\end{bmatrix} = \begin{bmatrix}\n1 & 0 & 0 & 0 & 0 & 0 & 0 & 0 \\
0 & 1 & 0 & 0 & 0 & 0 & 0 & 0 \\
0 & 0 & 1 & \frac{L}{2} & 0 & 0 & 0 & 0 \\
0 & 0 & 1 & -\frac{L}{2} & 0 & 0 & 0 & 0 \\
0 & 0 & 0 & 1 & -\frac{L}{2} & 0 & 0 & 0 & 0 \\
0 & 0 & 0 & 0 & 1 & L_f & -\frac{L_x}{2} & 0 \\
0 & 0 & 0 & 0 & 1 & L_f & -\frac{L_x}{2} & 0 \\
0 & 0 & 0 & 0 & 1 & -L_f & -\frac{L_x}{2} & 0 \\
0 & 0 & 0 & 0 & 1 & -L_f & -\frac{L_x}{2} & 0\n\end{bmatrix}
$$

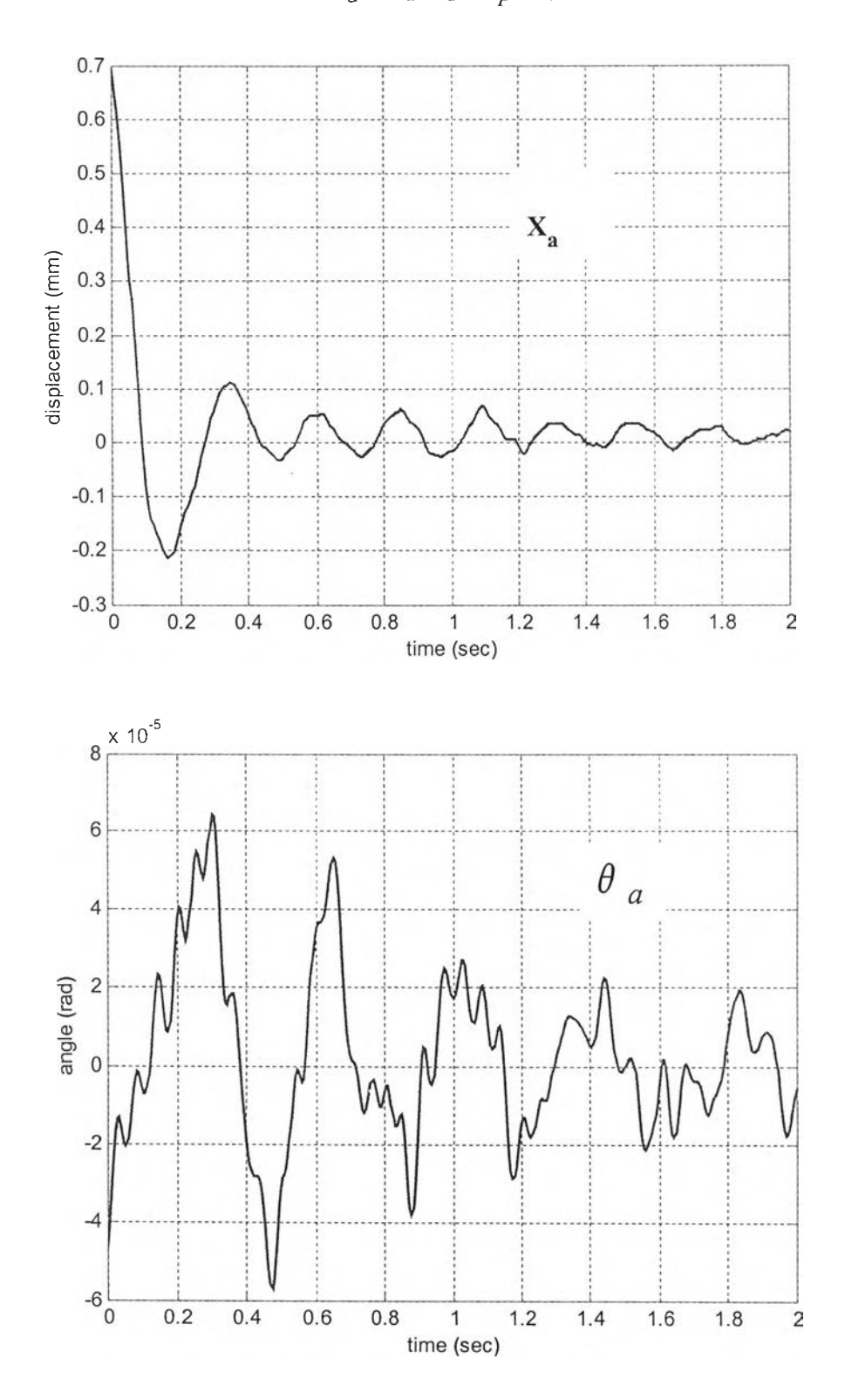

ผลการแปลงโคออร์ดิเนตเป็น  $\mathsf{x}_{\mathsf{a}}$  ,  $\theta_{\mathsf{a}}$   $\mathsf{x}_{\mathsf{G}}$ ,  $\theta_{\mathsf{p}}$ ,  $\theta_{\mathsf{r}}$  แสดงดังรูป 5.8 และ 5.9  $\frac{1}{2}$ 

 $\mathfrak{g}$ ปที่ 5.8 ผลตอบสนองของชุดเพลาล้อหลัง  $\mathsf{X}_{\mathsf{a}}$ ,  $\theta_{\mathsf{a}}$ 

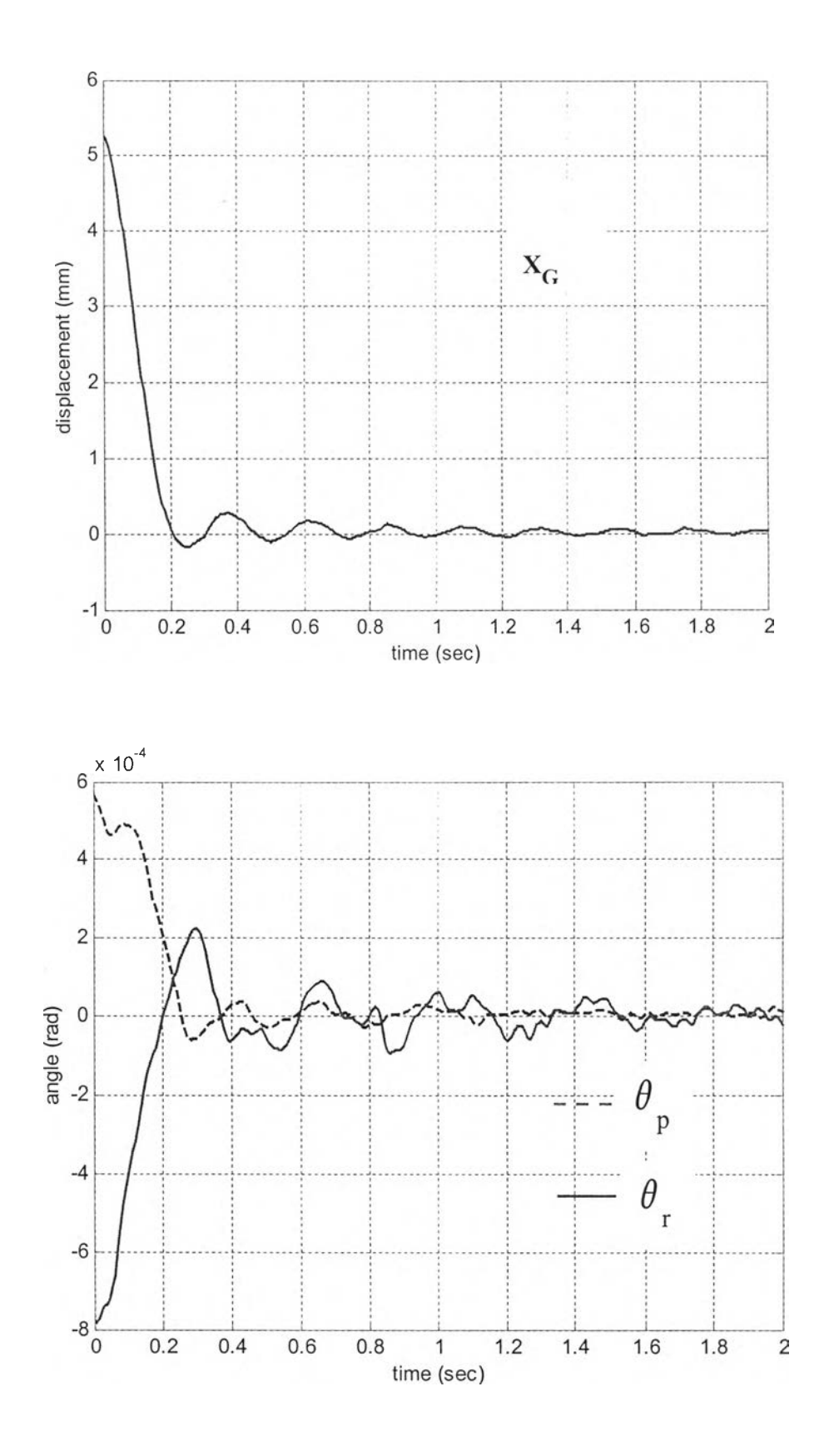

 $\mathfrak{g}$ ปที่ 5.9 ผลตอบสนองของมวลถูกแขวน (ตัวรถ)  $\mathsf{x}_{_{\mathrm{G}}}$ ,  $\theta_{p}$ , $\theta_{r}$ 

5.3.2 กำหนดโครงสร้างของแบบจำลองคณิตศาสตร์

โครงสร้างของแบบจำลองที่ใซในการวิเคราะห์คือแบบจำลองปริภูมิเสตทแบบต่อเนื่อง ดัง สมการที่ (3.15) คือ

$$
\{x\} = A\{x\} + B\{u\}
$$
  

$$
\{y\} = C\{x\} + D\{u\}
$$

โดย

$$
A = \begin{bmatrix} -[M]^{-1}[C] & -[M]^{-1}[K] \\ I_7 & Q_{7x7} \end{bmatrix}, \qquad B = Q_{14x1}
$$
  

$$
C = [Q_{7x7} \quad I_7]
$$
  

$$
D = Q_{7x1}
$$

เนื่องจากอินพุทของแบบจำลองมีเฉพาะเงื่อนไขเริ่มต้น  $\{x(0)\}$  ดังนั้นจึงกำหนดให้เมทริกซ์ B มีค่าเป็น  $\underline{0}$  ส่วนเอาท์พุทของแบบจำลองมีทั้งสิ้น 7 ตัว คือ  $X^{}_1$  ,  $X^{}_2$  ,  $X^{}_3$  ,  $\theta^{}_a$  ,  $X^{}_G$  ,  $\theta^{}_D$  ,  $\theta^{}_r$ ซึ่งเป็นเอาท์พุทที่จะใช้ในการทำเคิร์ฟฟิตติ้ง โดยมีเป้าหมายคือปรับหาค่าพารามิเตอร์กายภาพภาย ในเมทริกซ์A เพื่อให้ได้ผลการฟิตที่ดีที่สุด

## 5.3.3 กำหนดค่าเริ่มต้นให้กับพารามิเตอร์ที่ไม่ทราบค่า

ค่าพารามิเตอร์ที่ทราบค่า (known parameters) เป็นค่าพารามิเตอร์ที่วัดได้หรือหามา ได้โดยตรง ได้แก่คุณสมบัติเชิงมวล, คุณสมบัติเชิงมิติ และ คุณสมบัติความเฉื่อยเชิงมวล ของชุดเพลาล้อหลัง ค่าต่างๆเหล่านีจะไม่ถูกโปรแกรมปรับเปลี่ยนค่า (มีค่าคงที่ตลอดการ ทำซ้ำ) เนื่องจากเป็นค่าที่มีความถูกต้องพอสมควร ค่าพารามิเตอร์ที่ทราบค่าได้แก่

- คุณสมบัติเชิงมวล

 $M_b = 911$  kg,  $M_a = 95$  kg,  $M_w = 32$  kg เป็นค่าที่หาได้จากการชั่ง และการประมาณ

- คุณสมบัติเชิงมิติ

 $L_f$  = 1.14 m,  $L_r$  = 1.34 m,  $L_f$  = 1.205 m,

 $L_c = 0.805 \text{ m}, L_s = 0.885 \text{ m}$ 

เป็นค่าทีได้จากการวัดและการคำนวณหาจุด c.g. (รายละเอียดอยู่ภาคผนวก ง)

- ค่าความเฉื่อยเชิงมวลรอบจุด c,g, ของชุดเพลาล้อหลัง

 $I_{\text{g}} = 26.03 \text{ kg} \cdot \text{m}^2$ 

เป็นค่าที่ได้จากการคำนวณด้วยสูตรโมเมนต์ความเฉื่อย ( I = mr  $^2$  ) (รายละเอียดการคำนวณอยู่ในภาคผนวก ง)

สำหรับพารามิเตอร์ที่ไม่ทราบค่า (unknown parameters) ได้แก่ ค่าความเฉื่อยเชิงมวล ของตัวรถและค่าความแข็งสปริงกับค่าความหน่วง จากหลักการรถดถอยแบบกำลังสอง น้อยสุดแบบไม่เชิงเส้นด้วยระเบียบวิธีท<sup>ำ</sup>ช้ำ โปรแกรมต้องการค่าเริ่มต้นของพารามิเตอร์ที่ ไม่ทราบค่าเหล่านี้ ก่อนที่จะทำการปรับหาค่าที่จะทำให้แบบจำลองฟิตผลการทดลองได้ดีที่ สุด ค่าเริ่มต้นที่เหมาะสมเป็นดังนี้

- ค่าความแข็งสปรุงของยางล้อรถ

$$
K_t = 180 \text{ kN/m}
$$

เป็นค่าที่ได้จากการทดลองในหัวข้อ 4.3 โดยเลือกค่าความแข็งสปริงเฉลี่ย ณ ตำแหน่งแรงกด 220 kg ที่ล้อมีการเคลื่อนที่น้อยสุด (2.18 mm) เนื่องจากหาก พิจารณารูปที่ 5.4 ล้อทุกล้อมีการเคลื่อนที่น้อยมาก (ตํ่ากว่า 1 mm)

- ค่าความเฉื่อยเชิงมวลของตัวรถ

 $I_p = 1319 \text{ kg-m}^2$ ,  $I_r = 282 \text{ kg-m}^2$ 

- ค่าความแข็งสปริงของระบบแขวน

 $K_{\rm sf}$  = 76.903 kN/m,  $K_{\rm sr}$  = 105.130 kN/m

- ค่าความหน่วงของระบบแขวน

 $C_{\rm sf}$  = 5.535 kN-s/m ,  $C_{\rm sr}$  = 5.388 kN-s/m

์ ค่าเริ่มต้นของ I<sub>p</sub> , I<sub>r</sub> , K<sub>sf</sub> , K<sub>sr</sub> , C<sub>sf</sub> และ C<sub>sr</sub> เป็นค่าที่ได้จากการคำนวณ ด้วยระเบียบวิธีถดถอยกำลังสองน้อยสุดแบบไม่เป็นเชิงเล้นด้วยระเบียบวิธีทำซํ้าฃอง เกาล้นิวตัน (Gauss-Newton) โดยอิงโครงสร้างแบบจำลองประมาณ 3 ระดับขั้นเสรี ที่คำนึงการเคลื่อนที่เฉพาะตัวรถ (ละเลยการเคลื่อนที่ของล้อ) โดยเอาท์พุทที่ใช้ฟิต มี เพียง 3 ตัวคือ XG , *d p , d r* ซึ่งการทำเคิร์ฟฟิตติ้งโดยอิงแบบจำลอง 3 ระดับขั้นเสรีนี้ มีวัตถุประสงค์เพื่อให้ได้ค่าเริ่มต้นของพารามิเตอร์ที่เหมาะสม ที่จะใช้ในการทำเคิร์ฟ ฟิตติ้งฃองแบบ'จำลอง 7 ระดับขั้นเสรี (รายละเอียดการทำเคิร์ฟฟิตติ้งโดยอิงแบบ จำลอง 3 ระดับเสรี อยู่ในภาคผนวก จ )

5.3.4 การคำนวณหาแบบจำลองคณิตศาสตร์

จากการทำเคิร์ฟฟิตติ้งด้วยข้อมูลเอาท์พุท  $\mathrm{x}_{\text{\tiny{l}}}$  ,  $\mathrm{x}_{\text{\tiny{2}}}$  ,  $\mathrm{x}_{\text{\tiny{a}}}$  ,  $\theta$   $_{p}$  ,  $\theta$   $_{p}$  ,  $\theta$   $_{r}$  ด้วยระเบียบวิธี ถดถอยกำลังสองน้อยสุดแบบไม่เป็นเชิงเล้น (nonlinear least-squares regression) โดย ระเบียบวิธีทำซ้ำของเกาส์นิวตัน (Gauss-Newton) ได้ผลดังรูป 5.10 - 5.16

ดัชนีที่ใช้วัดความถูกต้องจะใช้ 2 ตัว ดัชนีตัวแรกคือค่าสัมประลิทธึ๋สหสัมพันธ์อย่างง่าย (simple correlation coefficient ,  $\rho$  ) ซึ่งเป็นตัวบ่งบอกถึงความสัมพันธ์ว่าเอาท์พุทที่ได้จาก แบบจำลองติดตามเอาท์พุทจากการทดลองได้ดีเพียงใด (ถ้าค่าเข้าใกล้ +1 แสดงว่ามีความ พันธ์ในทิศทางตามกันได้ดี) สำหรับดัชนีอีกตัวคือค่าส่วนเบี่ยงเบนมาตรฐานที่ถูกนอร์มัลไลช์ ด้วยข้อมูลสูงสุด (SD ) ซึ่งเป็นตัวบ่งบอกถึงความผิดพลาดที่เกิดขึ้น (สูตรการคำนวณดัชนีทั้ง สองตัว แสดงไว้ดังภาคผนวก ง)

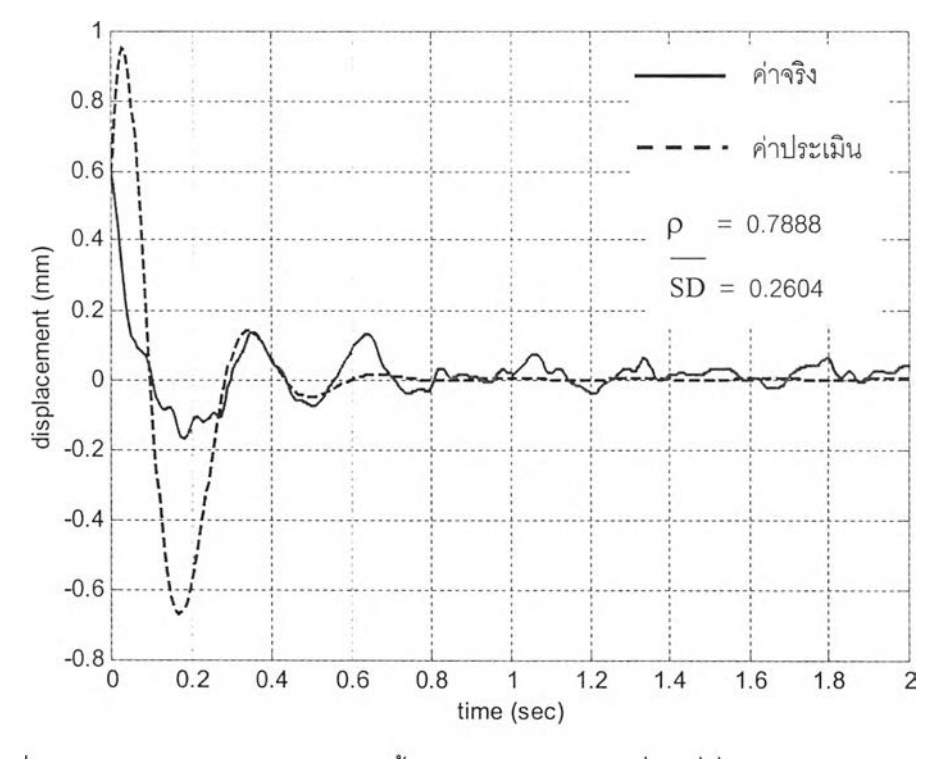

รูปที่ 5.10 กราฟผลการทำเคิร์ฟฟิตติ้งเปรียบเทียบการเคลื่อนที่ที่ล้อหน้าขวา (X3) ที่ประเมินได้จากแบบจำลองกับการทดลองจริง

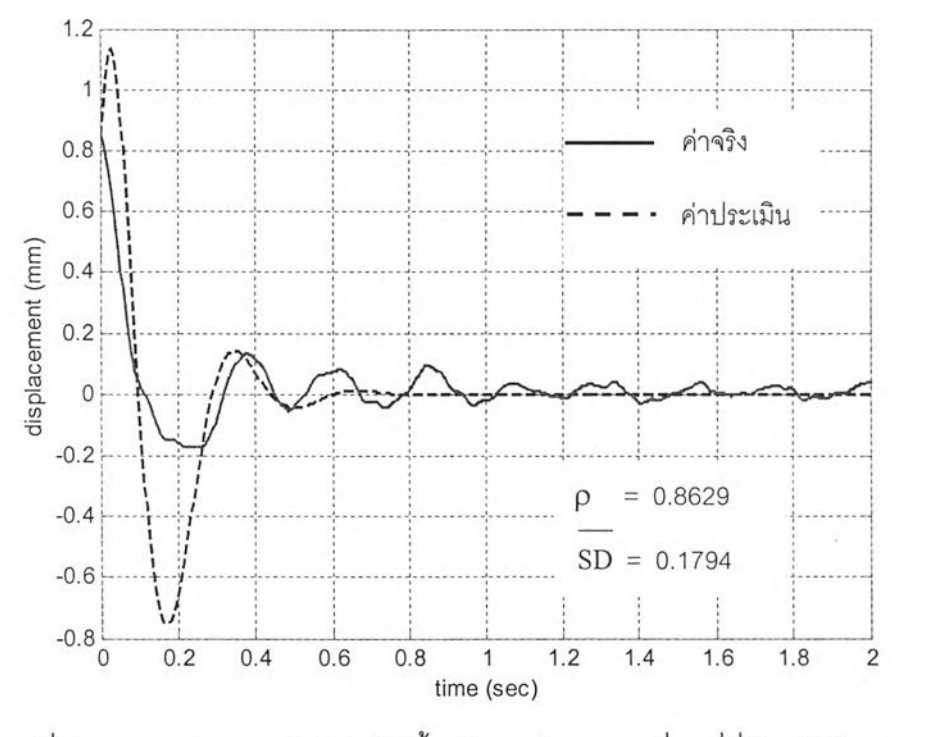

รูปที่ 5.11 กราฟผลการทำเคิร์ฟฟิตติ้งเปรียบเทียบการเคลื่อนที่ที่ล้อหน้าซ้าย (X<sub>2</sub>) ที่ประเมินได้จากแบบจำลอง กับการทดลองจรง

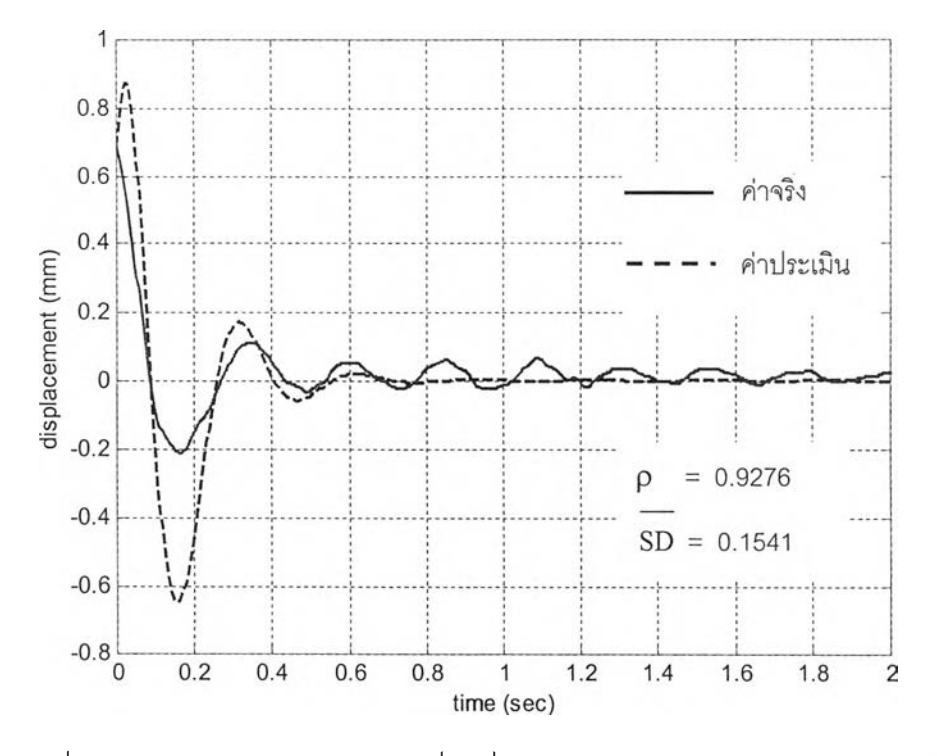

รูปที่ 5.12 กราฟเปรียบเทียบการเคลื่อนที่ ณ จุดศูนย์ถ่วงของชุดเพลาล้อหลัง (X<sub>a</sub>) ที่ประเมินได้จากแบบจำลองกับการทดลองจริง

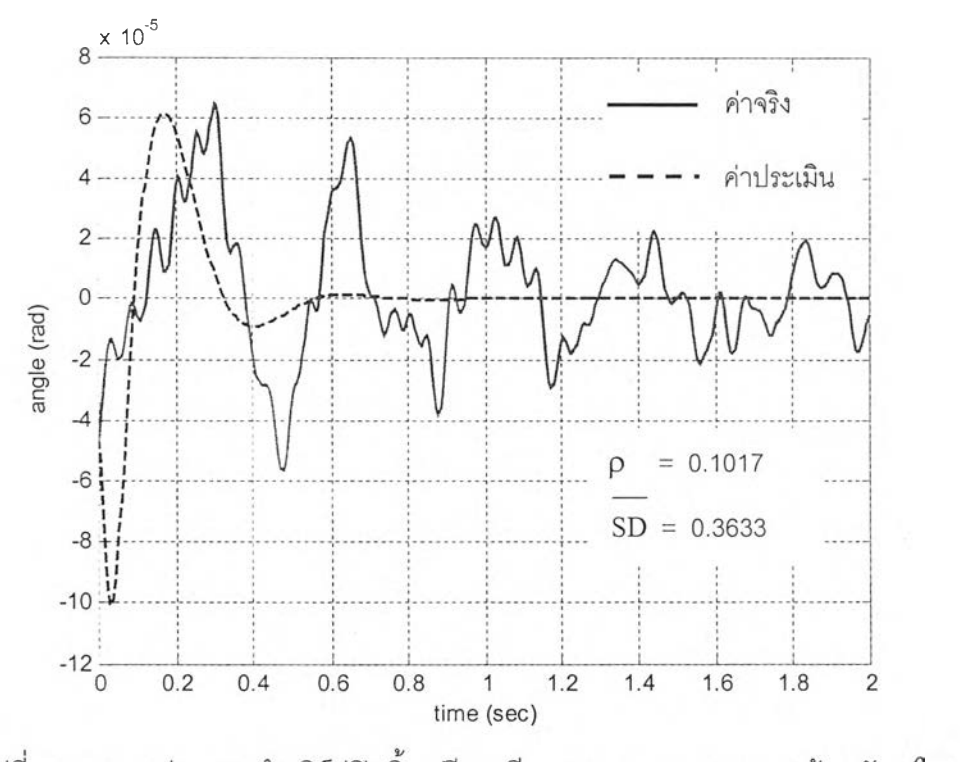

รูปที่ 5.13 กราฟผลการทำเคิร์ฟฟิตติ้งเปรียบเทียบการหมุนของชุดเพลาล้อหลัง ( $\theta_{_{\rm a}}$ ) ที่ประเมินได้จากแบบจำลองกับการทดลองจริง

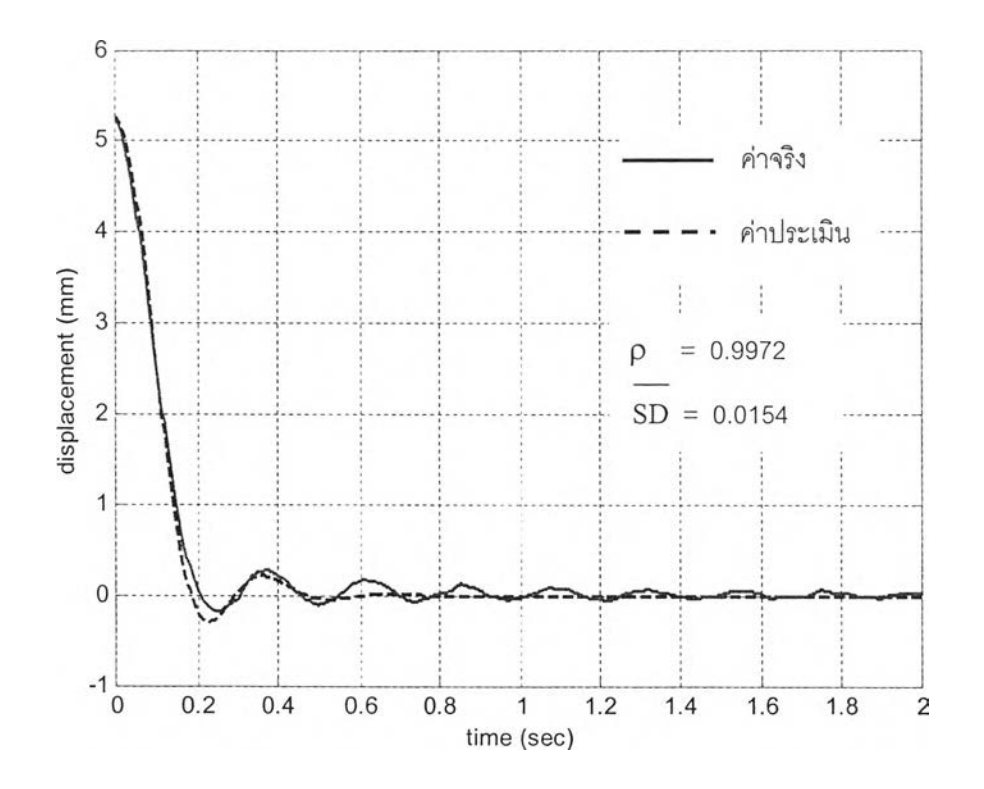

รูปที่ 5.14 กราฟผลการทำเคิร์ฟฟิตติ้งเปรียบเทียบการเคลื่อนที่ ณ จุดศูนย์ถ่วงของมวล ถูกแขวน (X<sub>G</sub>) ที่ประเมินได้จากแบบจำลองกับการทดลองจริง

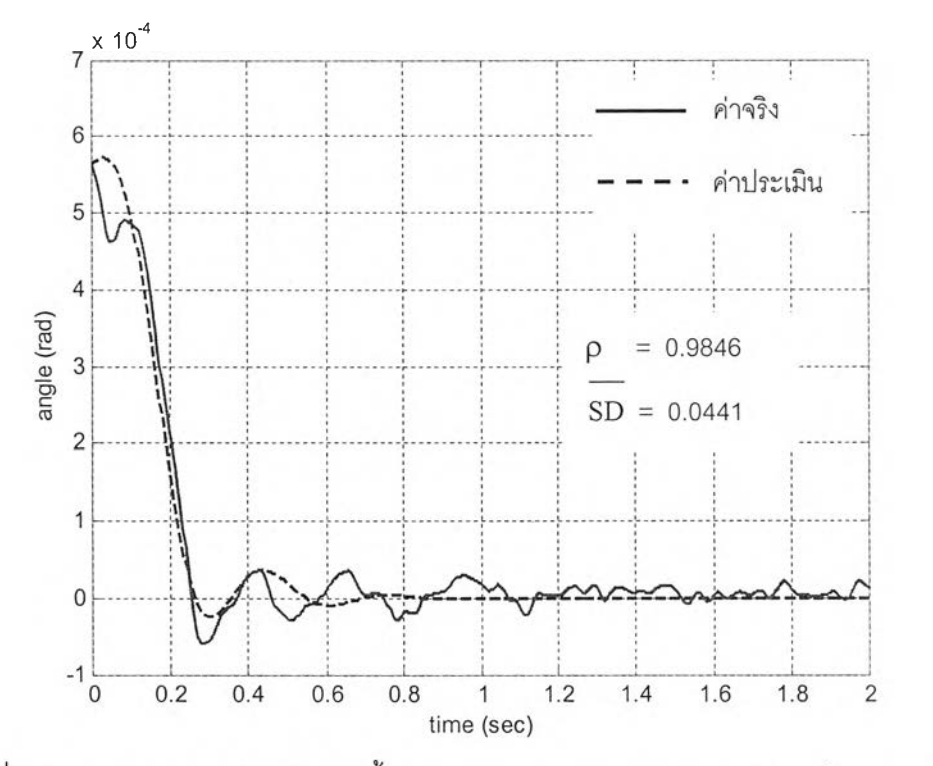

รูปที่ 5.15 กราฟผลการทำเคิร์ฟฟิตติ้งเปรียบเทียบการหมุนแบบกระดอน ( $\theta_{\rm p}$ ) ของมวล

ถูกแขวน ที่ประเมินได้จากแบบจำลองกับการทดลองจริง

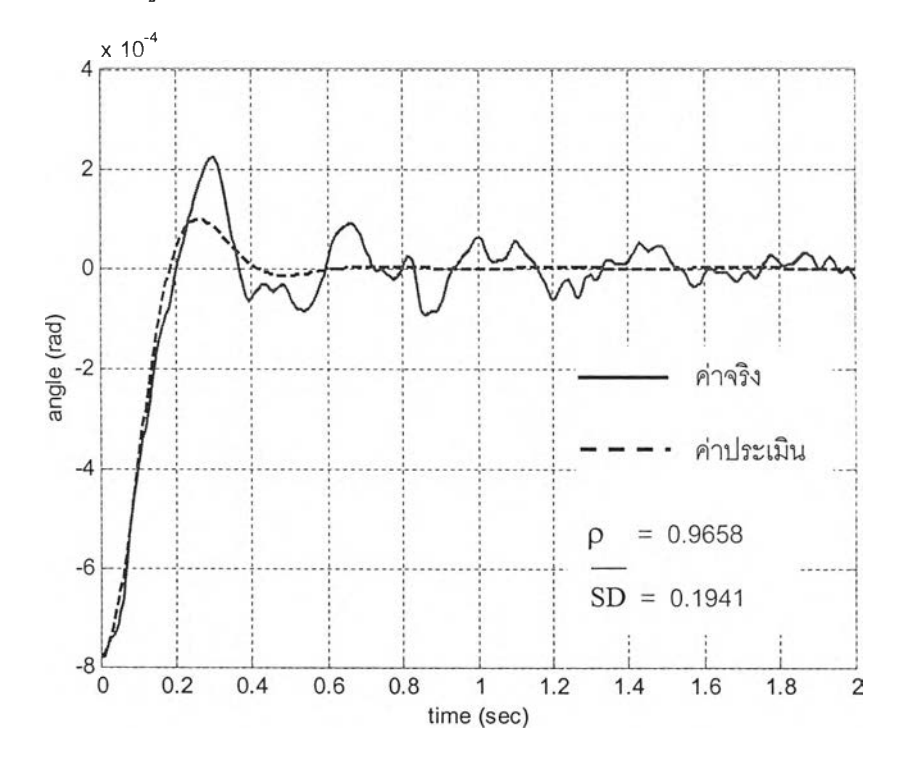

รูปที่ 5.16 กราฟผลการทำเคิร์ฟฟิตติ้งเปรียบเทียบการหมุนแบบโคลงตัว ( $\theta_{_{\rm T}}$ ) ของ มวลถูกแขวน ที่ประเมินได้จากแบบจำลองกับการทดลองจริง

| เอาท์พฺท                            |        |        |        |        | ^G     |        |        |
|-------------------------------------|--------|--------|--------|--------|--------|--------|--------|
| ล้มประสิทธิ์สหส้มพันธ์ ( <i>p</i> ) | 0.7888 | 0.8629 | 0.9276 | 0.1017 | 0.9972 | 0.9846 | 0.9658 |
| ความผิดพลาด (SD )                   | 0.2604 | 0.1794 | 0.1541 | 0.3633 | 0.0154 | 0.0441 | 0.1941 |

ตารางที่ 5.1 สรุปผลการทำเคิร์ฟฟิตติ้งของแบบจำลองรถยนต์ขณะไม่มีภาระบรรทุก

## อภิปรายผลการทำเคิร์ฟฟิตติ้ง

จากตารางที่ 5.1 พบว่าค่าสัมประสิทธี้สหสัมพันธ์ในทุกๆกราฟ มีเปอร์เซ็นต์สูงพอควร นั่น แลดงว่าแบบจำลองคณิตศาสตร์ที่ประเมินได้สามารถติดตามการสั่น ณ ตำแหน่งต่างๆของรถ ยนต์ได้ตามกันดีกับการสั่นจริงจากการทดลอง แต่หากพิจารณาส่วนเบี่ยงเบนมาตรฐานซึ่งเป็น ตัวบ่งบอกถึงความผิดพลาด (error) ในการทำเคิร์ ฟิตติ้ง พบว่าแบบจำลองที่ประเมินได้ ให้ เอาท์พุทที่มีความผิดพลาดสูงสำหรับการสั่นตรงล้อ แต่สำหรับผลการสั่นตรงตัวรถ (มวลถูก แขวน) มีค่าความผิดพลาดที่น้อยกว่าอย่างเห็นได้ซัด ซึ่งสาเหตุสำคัญน่าจะมาจากการที่โหมด การสั่นตรงล้อมีสัญญาณตํ่ามาก (โดยเฉพาะโหมดการหมุนของชุดเพลาล้อหลัง *(6* ) ดังรูป 5.13 ) จึงทำให้สัญญาณรบกวน (noise) เข้ามามีผลมาก ข้อมูลการทดลองที่วัดได้ที่ใช้ในการ ทำเคิร์ฟฟิตติ้งจึงมีความน่าเชื่อถือลดลง จึงทำให้แบบจำลองฟิตผลในโหมดนั้นไม่ดี ซึ่งนี่เป็นข้อ จำกัดของการให้เงื่อนไฃเรมต้นเป็นอินพุท ที่ไม่สามารถทำให้เกิดการสั่นมากได้ครบทุกโหมด

• ค่าพารามิเตอร์กายภาพที่ประเมินได้

 $I_n$  = 1376 kg-m<sup>2</sup>,  $I_r$  = 250 kg-m<sup>2</sup>  $K_{\text{sf}} = 61.759 \text{ kN/m}$  ,  $K_{\text{sf}} = 66.901 \text{ kN/m}$  $C_{\rm sf}$  = 7.519 kN-s/m ,  $C_{\rm sr}$  = 6.872 kN-s/m  $K_t$  = 163.124 kN/m

สำหรับค่าพารามิเตอร์กายภาพต่างๆที่ประเมินได้พบว่ามีความเหมาะสมพอควร ค่า ความเฉื่อยเชิงมวลของตัวรถมีค่าเป็นไปได้ , ค่า K $_{\rm sf}$  , K $_{\rm sr}$  , C $_{\rm sf}$  , C $_{\rm sr}$  และ K, มีค่าเป็นไปได้เมื่อ เปรียบเทียบกับผลการวิเคราะห์ตามตารางที่ 4.1 1 4.3 1 4.5 1 4.6 และ 4.7 ตามลำดับ

#### 5.3.5 ตรวจสอบความถูกต้องของแบบจำลอง

นำแบบจำลองที่ประเมินได้ ทำนายผลการตอบสนองของข้อมูลการทดลองชุดอื่น (ที่ไม่ได้ ใช้คำนวณหาแบบจำลอง) โดยเปรียบเทียบตามตำแหน่งต่างๆ ที่ล้อและตัวรถ ได้ผลดังรูป 5.17 ถึง รูป 5.24

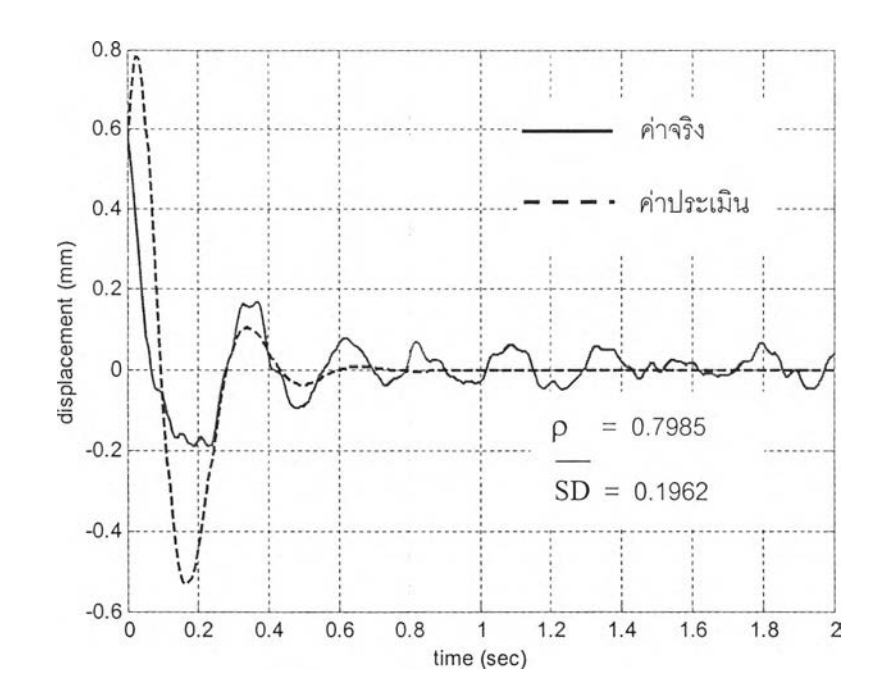

รูปที่ 5.17 กราฟเปรียบเทียบผลการเคลื่อนที่ที่ล้อหน้าขวา (X<sub>1</sub>) ที่แบบจำลองทำนายได้ กับการ ทดลองจรีงที่ไม่ใช้ในการคำนวณหาแบบจำลอง

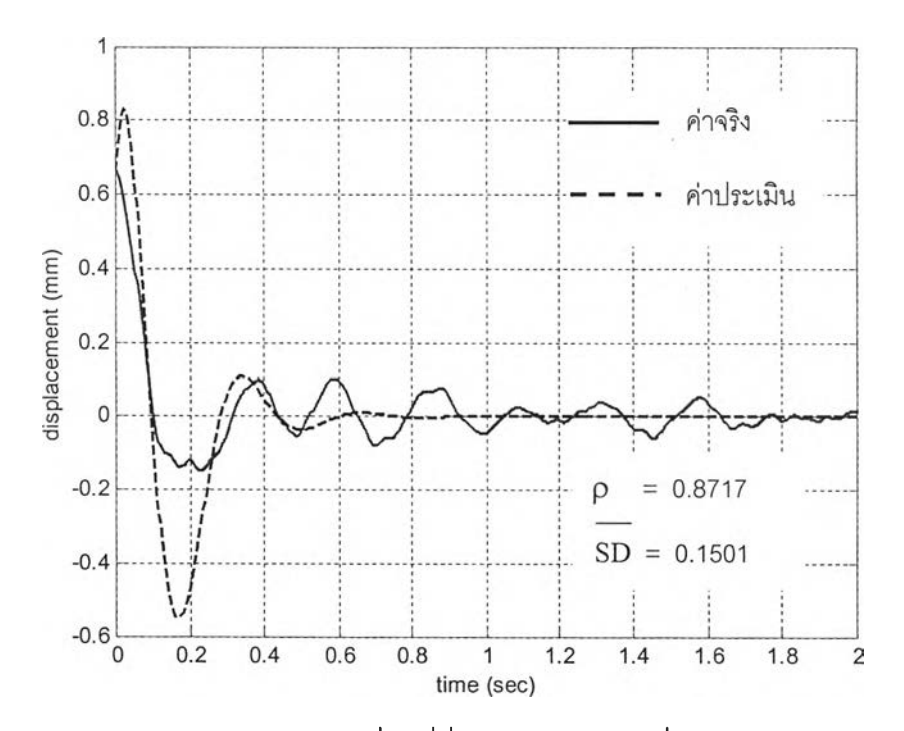

รูปที่ 5.18 กราฟเปรียบเทียบผลการเคลื่อนที่ที่ล้อหน้าซ้าย (X<sub>2</sub>) ที่แบบจำลองทำนายได้ กับการ ท ด ลอ งจริงท ี่ไม ่**ใช้**ใน การค ำน วณ ห าแบ บ จำล อ ง

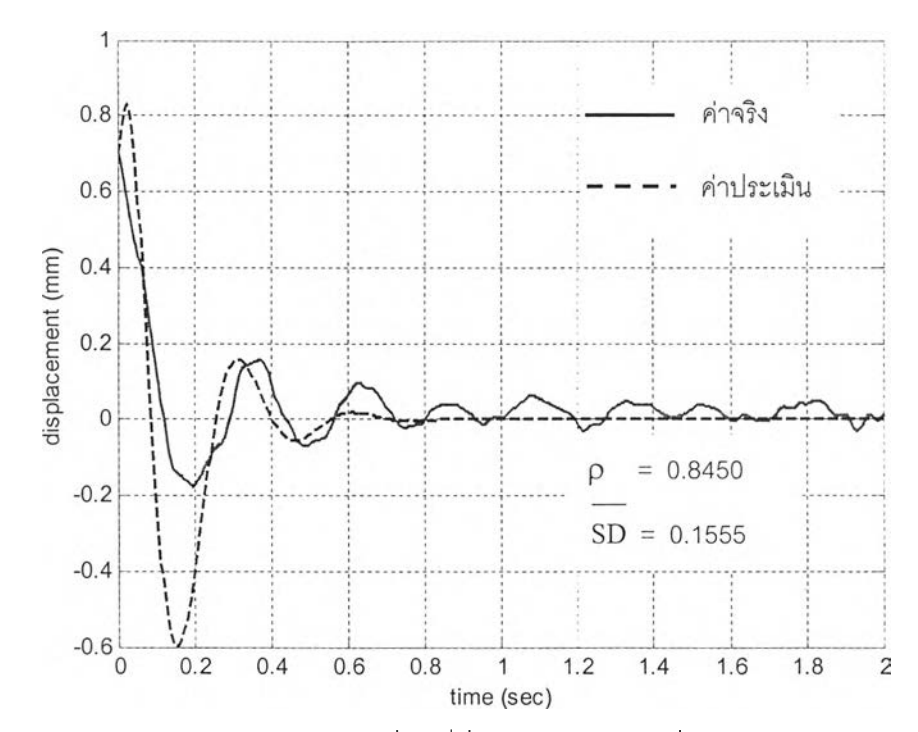

**รูปที่ 5.19 กราฟเปรียบเทียบผลการเคลื่อนที่ที่ล้อหลังขวา (X3) ที่แบบจำลองทำนายได้ กับการ ทดลองจรีงที่ไม่ใซในการคำนวณหาแบบจำลอง**

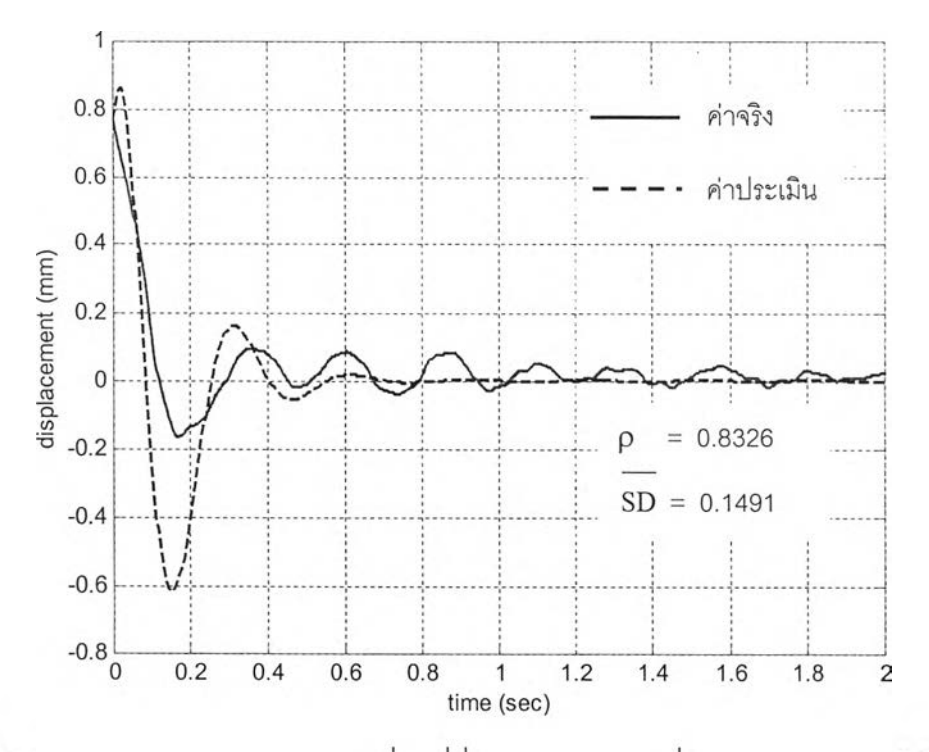

รูปที่ 5.20 กราฟเปรียบเทียบผลการเคลื่อนที่ที่ล้อหลังซ้าย (X<sub>4</sub>) ที่แบบจำลองทำนายได้ กับการ **ทดลองจริงที่ไม่ใช้ในการคำนวณหาแบบจำลอง**

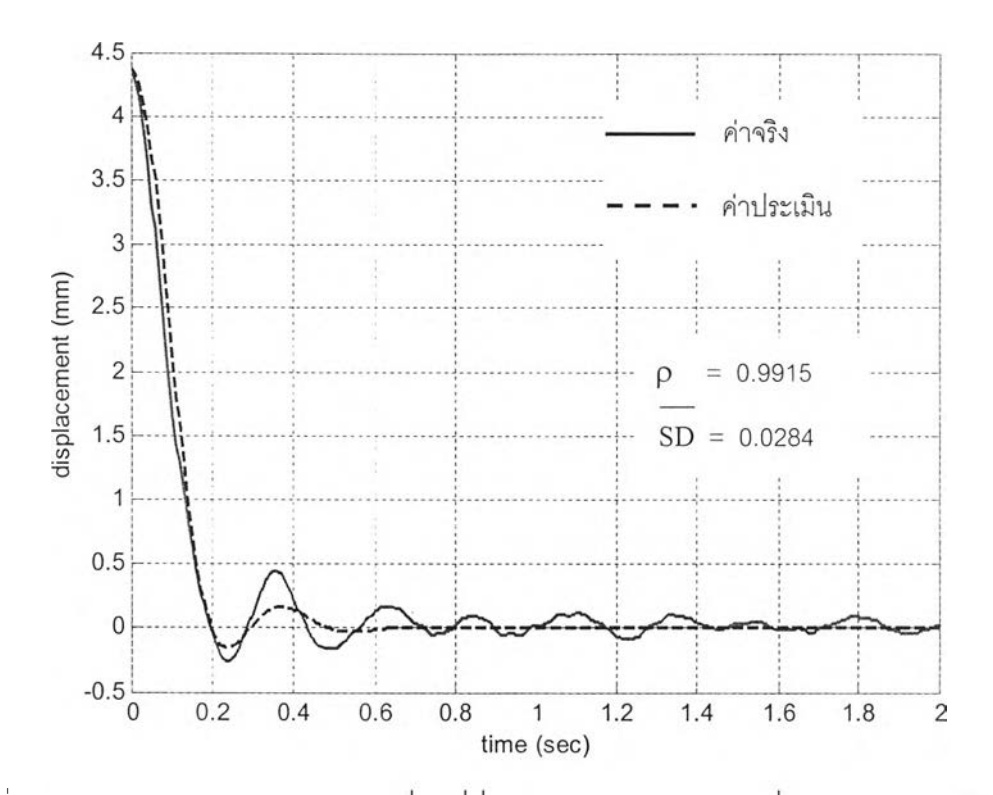

 $\hat{s}$ ปที่ 5.21 กราฟเปรียบเทียบผลการเคลื่อนที่ที่ตัวรถด้านหน้าขวา (X<sub>5</sub>) ที่แบบจำลองทำนายได้ กับ **การทดลองจริงที่ไม่ใช้ในการคำนวณหาแบบจำลอง**

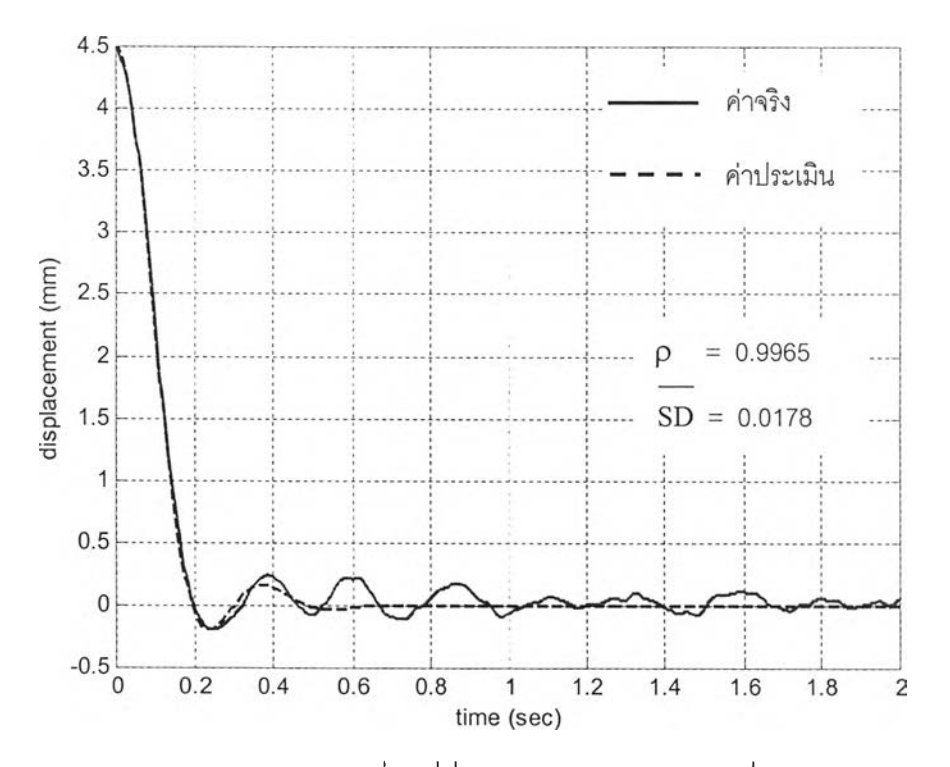

**รูปที่ 5.22 กราฟเปรียบเทียบผลการเคลื่อนที่ที่ตัวรถด้านหน้าซ้าย (Xg) ที่แบบจำลองทำนายได้ กับ การทดลองจริงที่ไม่ใช้ในการคำนวณหาแบบจำลอง**

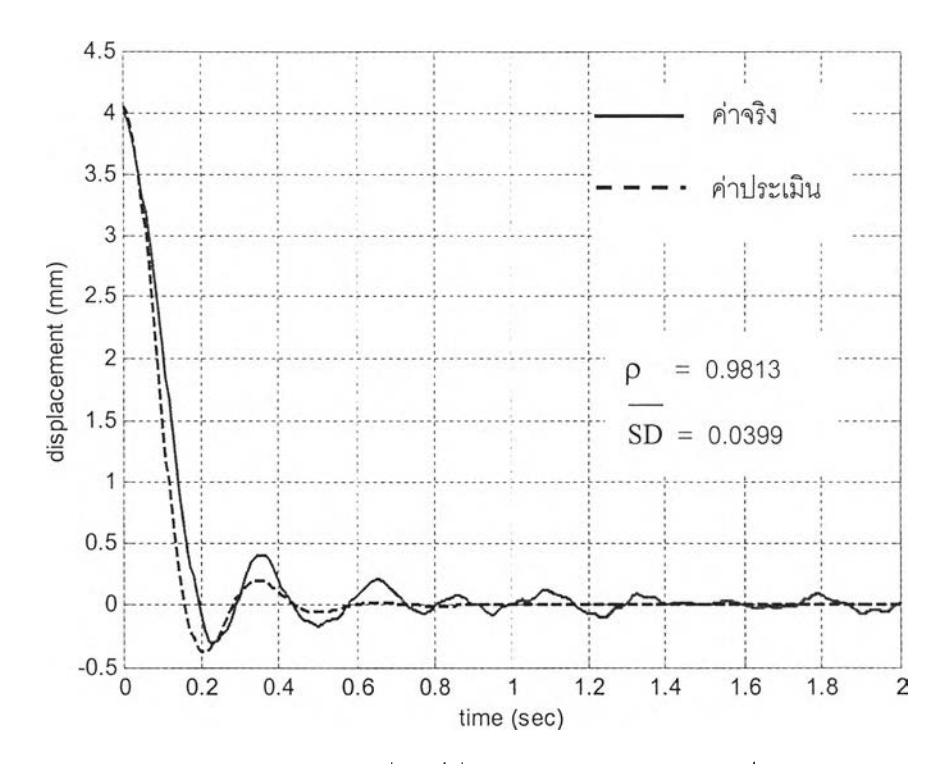

**รูปที่ 5.23 กราฟเปรียบเทียบผลการเคลื่อนที่ที่ตัวรถด้านหลังขวา (X7) ที่แบบจำลองทำนายได้ กับ การทดลองจริงที่ไม่ใช้ในการคำนวณหาแบบจำลอง**

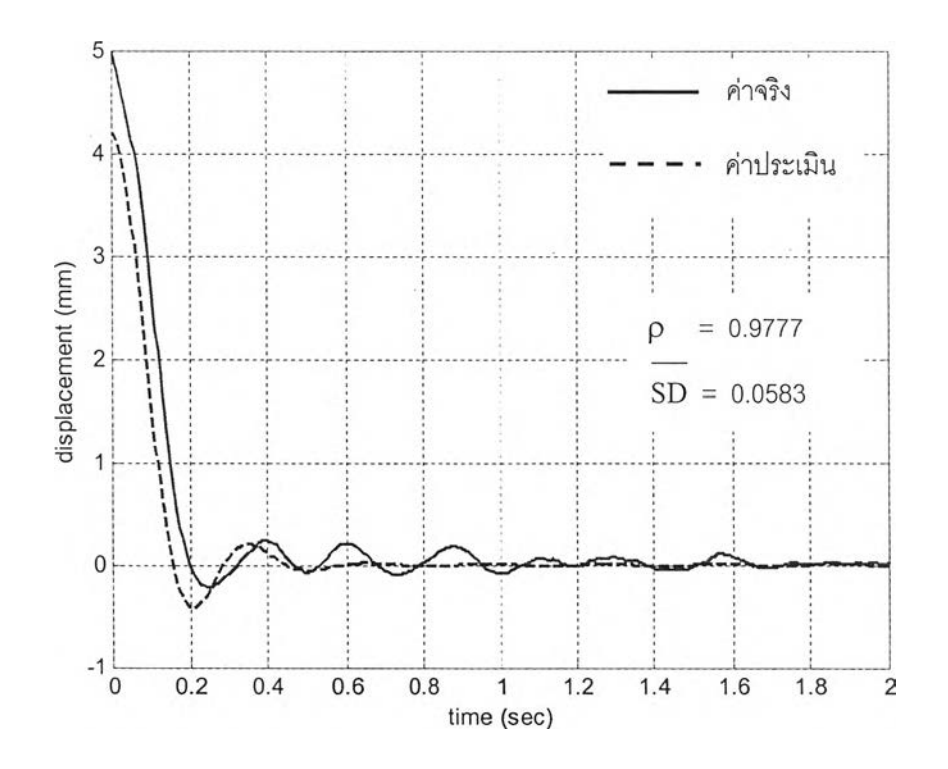

**รูปที่ 5.24 กราฟเปรียบเทียบผลการเคลื่อนที่ที่ตัวรถด้านหลังซ้าย (Xg) ที่แบบจำลองทำนายได้ กับ การทดลองจริงที่ไม่ใช้โนการคำนวณหาแบบจำลอง**

| เอาทพุท                    | Χ.     | Х.     | Х,                          |                 |        |                             |        |
|----------------------------|--------|--------|-----------------------------|-----------------|--------|-----------------------------|--------|
| ล้มประสิทธิ์สหล้มพันธ์ (p) | 0.7985 | 0.8717 |                             | 0.8450   0.8326 | 0.9915 | $0.9965$ 0.9813             | 0.9777 |
| ความผิดพลาด (SD )          | 0.1962 | 0.1501 | $\vert 0.1555 \vert 0.1491$ |                 |        | $\vert 0.0178 \vert 0.0399$ | 0.0583 |

**ตารางที่ 5.2 สรุปผลการนำแบบจำลองรถยนต์ที่ประเมินได้ไปทำนายผลการสั่นกับข้อมูลการ ทดลองชุดอื่นที่ไม่ได้ใช้คำนวณหาแบบจำลอง**

**จากตารางที่ 5.2 พบว่าแบบจำลองที่ประเมินได้ สามารถทำนายผลตอบสนองที่เกิดขึ้นจาก การทดลองจริงได้ดีพอลมควรโดยสามารถทำนายผลการสั่นที่ตัวรถได้ดีกว่าที่ตรงล้อ สำหรับ สาเหตุต่างๆ ที่เป็นผลทำให้เกิดความผิดพลาดในการทำนายผลของแบบจำลอง เช่น**

**คุณลักษณะของระบบแขวนจริง แสดงลักษณะที่ไม่เป็นเซิงเล้น กล่าวคือค่าความแข็งสปริง และค่าความหน่วงของระบบแขวนมีค่าเปลี่ยนไปตามสภาวะการทำงาน ในขณะที่แบบจำลอง สมมติให้ค่าเหล่านี้คงที่ ความผิดพลาดในลักษณะนี้ลังเกตได้จากกราฟเปรียบเทียบการสั่น เมื่อเวลาผ่านไประยะหนึ่ง ผลการสั่นที่ทำนายได้จากแบบจำลองเข้าล่สมดุลแล้ว ในขณะที่การ** ์ สั่นจริงยังเกิดขึ้นอยู่ ซึ่งเป็นผลเนื่องมาจากการที่ระบบแขวนเปลี่ยนตำแหน่งการทำงานในอีก **สภาวะหนึ่งที่มีค่าพารามิเตอร์ของระบบแขวนต่างไปจากเดิมมาก ดังนั้นแบบจำลองนี้จึงเหมาะ ลมที่จะใช้ทำนายการสั่นของรถยนต์ในช่วงเวลาต้นๆที่มีการสั่นมากพอสมควร**

**ข้อจำกัดในการกระตุ้นระบบ ที่ไม่สามารถทำให้เกิดการสั่นได้มากในทุกโหมดพร้อมๆ กัน ทำให้ผลการสั่นของบางโหมดมีน้อยมาก (เช่นโหมดการหมุนของชุดเพลาล้อหลัง) เป็นผลให้ถูก สัญญาณรบกวน (noise) ได้ง่ายขณะทำการทดลองวัด ทำให้ข้อมูลที,ใช้ในการวิเคราะห์มีความ ถูกต้องลดลง เป็นผลให้แบบจำลองที่ประเมินได้ลดความถูกต้องลงไป**

**ผลการสั่นที่เกิดฃึนจริง เป็นผลรวมการสั่นจากการสั่นในทุกๆ โหมด ในขณะที่แบบจำลองที่ คำนึงผลการสั่นหลักเพียง** 7 **โหมดเท่านั้น ทำให้ทำนายการสั่นได้คลาดเคลื่อนจากที่เป็นจริง**

**5.3.6 สรุปผลแบบจำลองที่ได้รับ**

**• แบบจำลองกายภาพ**

**แทนค่าพารามิเตอร์กายภาพที่ประเมินได้ลงในสมการ (3.11) รูปแบบจำลองกาย ภาพเป็นดังนี้คือ**

 $[M]\{X\}+[C]\{X\}+[K]\{X\}=\{F\}$ 

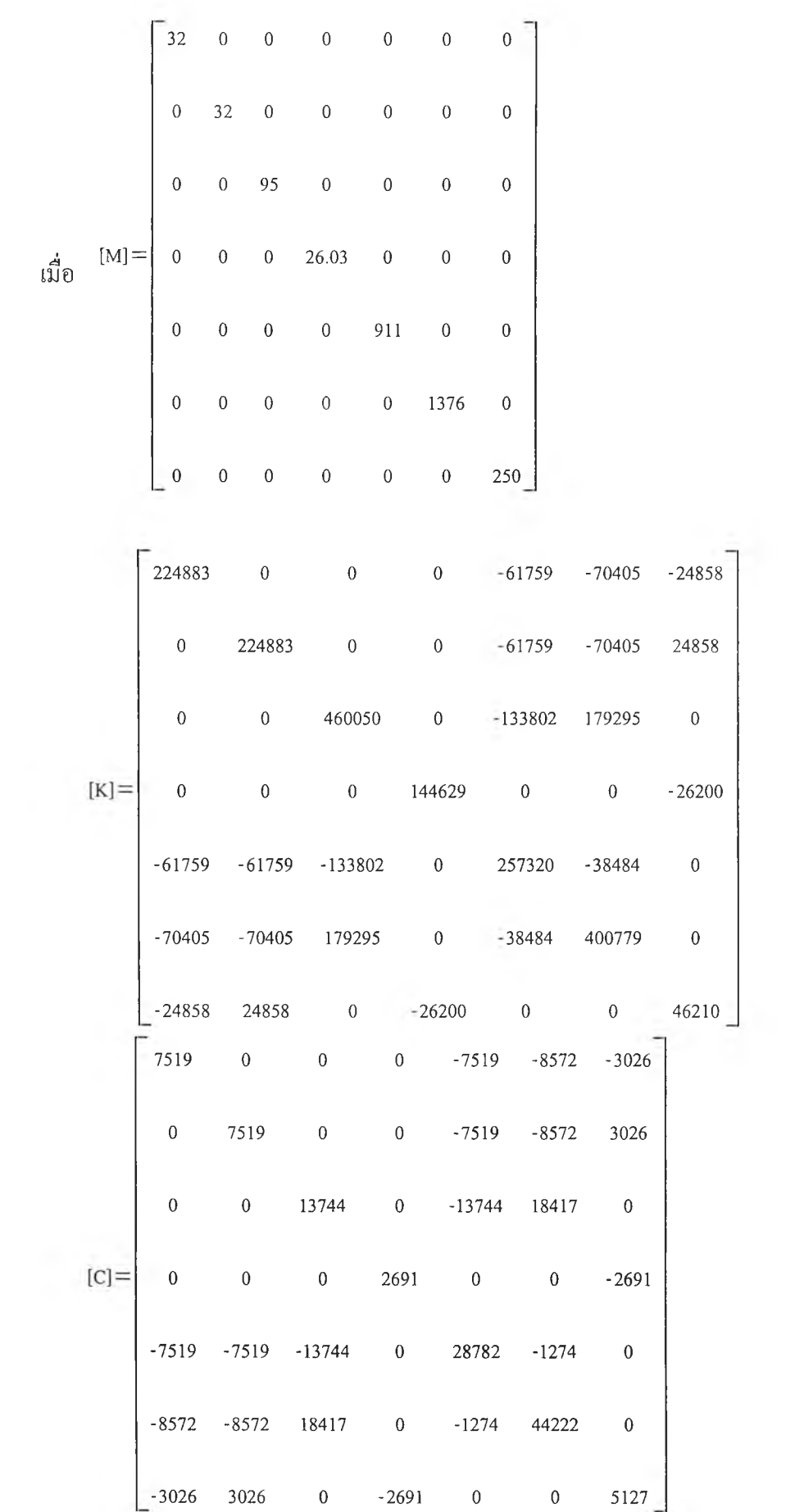

 $\{0, \frac{\pi}{2}\}$  .

80

## **• แบบจำลองโมคัล**

**จากแบบจำลองกายภาพเมื่อนำมาคำนวณเป็นแบบจำลองโมคัล โดยอ้างอิงตาม สมการ (3.17) จะได้รูปแบบคังนี้คือ**

$$
\{\eta\} + \text{diag}(-\lambda_1, -\lambda_2, ..., -\lambda_{14})\{\eta\} = [\Phi]^T\{q\}
$$
 (3.170)

$$
\{\mathbf Z\} = \{\mathbf \Phi\} \{\boldsymbol \eta\} \tag{3.171}
$$

**โดยที่ค่าเจาะจง** X **ทั้งสิ้น 14 คัว รวมทั้งเวกเตอร์เจาะจงที่ถูกนอร์มัลไลซ์ด้วย มวล {ง? } ทั้งสิ้น 14 เวกเตอร์ แสดงได้ดังตารางที่ 5.3**

 $\alpha$ 

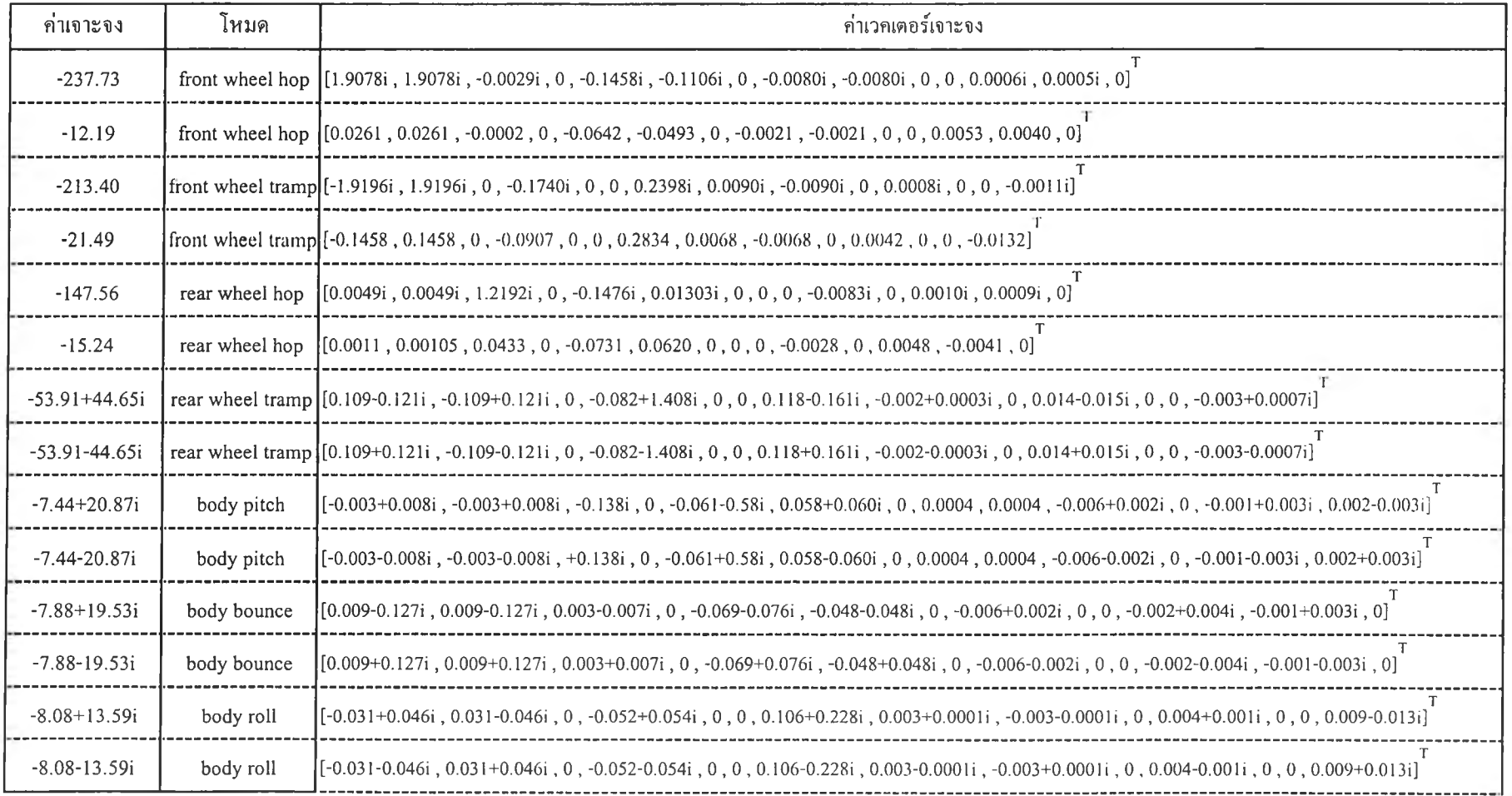

เมื่อน้ำค่าเวกเตอร์เจาะจงคำนวณหาค่าความถี่ธรรมชาติที่ถูกหน่วง (damped natural  $f$ frequency ,  $\omega_d$  ) ความถี่ธรรมชาติที่ไม่ถูกหน่วง (undamped natural frequency,  $\omega_n$  ) และ อัตราส่วนการหน่วง (damping ratio,  $\bm{\xi}$ ) ลำหรับการสั่นในแต่ละโหมดได้ผลดังตารางที่ 5.4 (ตัว ่อย่างการคำนวณแสดงในภาคผนวก ง)

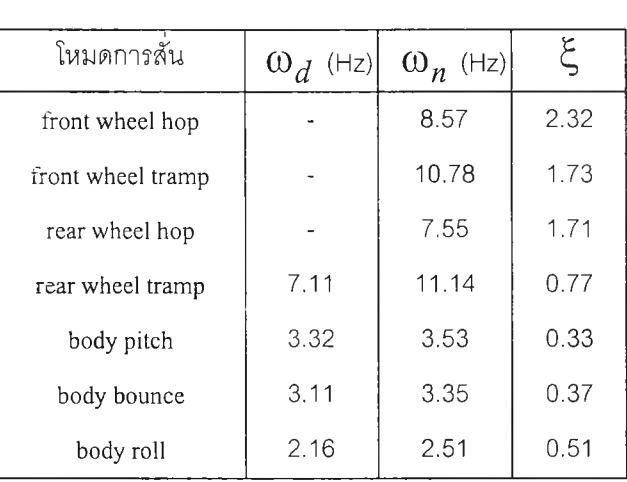

ตารางที่ 5.4 ค่าความถี่ธรรมชาติและค่าอัตราส่วนการหน่วงสำหรับการสั่นในแต่ละโหมด

**จากตารางที** 5 .4 **พบว่าโหมดการสัน** front w heel hop 1 front w heel tram p **และ** rear w heel hop **เป็นการสั่นแบบสูงกว่าวิกฤต** (overdam ped) **ส่วนการสั่น** 4 **โหมดที่เหลือ เป็นการสั่นแบบตํ่า กว่าวิกฤต**(u n d e rd a m p e d ) **ซึ่งผลที่ได้แสดงให้เห็นถึงการสั่นของระบบภายใต้ความหน่วงที่สูงพอ สมควร ซึ่งค่าพารามิเตอร์โมดัลที่ได้นี้เป็นการสั่นภายใต้สภาวะการทดลอง ซึ่งสามารถเทียบได้กับ การที่ขับรถผ่านเนินหรือหลุมที่มีขนาดใหญ่พอสมควร**

### 5 .4 **ผลชองภาระบรรทุกที่มีต่อแบบจำลอง**

**เมื่อรถยนต์มีภาระบรรทุกจะทำให้ค่าพารามิเตอร์บางตัวของแบบจำลองเปลี่ยนไป เมื่อทำ การทดลองเพิ่มนํ้าหนักบรรทุกด้านหลังรถ** 8 0 kg **(บนกึ่งกลางท้ายกระบะ) และนํ้าหนักบรรทุกด้าน หน้า** 1 0 0 kg **(บนที่นั่งผู้โดยสารหน้ารถ ข้างละ** 5 0 kg **เพื่อแทนนํ้าหนักของผู้โดยสาร) แล้วทำการ ทดลองเก็บข้อมูลการเลลี่อนที่ตามตำแหน่งต่างๆของตัวรถและล้อรถ จากนั้นนำข้อมูลที่ได้มา วิเคราะห์หาพารามิเตอร์ชองแบบจำลองด้วยวิธีการเดียวกันกับหัวข้อ** 5 .3 **โดยค่าพารามิเตอร์ของ แบบจำลองขณะที่มีภาระบรรทุกเป็นดังนี้**

#### **พารามิเตอร์ที่ทราบค่า**

**-**  $M_g$  = 95 kg,  $M_w$  = 32 kg,  $L_t$  = 1.205 m,  $L_c$  = 0.805 m,  $L_s = 0.885 \text{ m}$ ,  $I_a = 26.03 \text{ kg-m}^2$ ,  $K_t = 163.124 \text{ kN/m}$ (พารามิเตอร์เหล่านี้มีค่า<u>ไม่เปลี่ยนไป</u>จากแบบจำลองตอนไม่มีภาระบรรทุก)

- 
$$
M_b
$$
 = 911 kg + 180 kg = 1091 kg

$$
I_D = 1376 \text{ kg-m}^2 + 64 \text{ kg-m}^2 = 1440 \text{ kg-m}^2
$$

$$
I_r = 250 \text{ kg} \cdot \text{m}^2 + 9 \text{ kg} \cdot \text{m}^2 = 259 \text{ kg} \cdot \text{m}^2
$$

$$
L_f = 1.22 \text{ m}, L_r = 1.26 \text{ m}
$$

**(Lf และ L. มีค่าเปลี่ยนไปเนื่องจากตำแหน่งจุด eg. ของมวลถูกแขวนเปลี่ยน** ี แปลงไป สำหรับ 1<sub>p</sub> และ 1<sub>r</sub> มีค่าเพิ่มขึ้นจากผลของภาระบรรทุก โดยคำนวณ **ความเฉื่อยเซิงมวลที่เพิ่มขึ้นได้จากสูตร I = mr2 และจากสูตรการเลื่อนแกนทาง ขนาน (parallel axis theorem) ซึ่งรายละเอียดการคำนวณอยู่ในภาคผนวก ง**

#### **พารามิเตอร์ที่ไม่ทราบค่า**

**เมื่อรถยนต์มีภาระบรรทุก ระบบแขวนจะมีการเปลี่ยนตำแหน่งการทำงาน จึงทำให้ ค่า Ksf , Ksr 1** csf **และ** csr **มีค่าเปลี่ยนไป โดยการทำเคิร์ฟฟิตติ้งด้วยระเบียบวิธี ทำซํ้าเช่นเดียวกับหัวข้อ 5.3 โดยปรับหาค่า Ksf 1 Ksr 1 Csf และ Csr เพื่อให้แบบ จำลองฟิตผลการทดลองได้ดีที่สุด พบว่าได้ผลการทำเคิร์ฟฟิตติ้งดังนี้คือ**

|          |           | สัมประสิทธิ์สหสัมพันธ์ ( p ) | ค่าความผิดพลาด $(SD)$ |              |  |
|----------|-----------|------------------------------|-----------------------|--------------|--|
| เอาท์พุท | ไม่มีภาระ | มีภาระบรรทุก                 | ไม่มีภาระ             | มีภาระบรรทุก |  |
| $X_{1}$  | 0.7888    | 0.5489                       | 0.2604                | 0.4553       |  |
| $X_{2}$  | 0.8629    | 0.9343                       | 0.1794                | 0.1413       |  |
| $X_a$    | 0.9276    | 0.9343                       | 0.1541                | 0.1436       |  |
| θ<br>a   | 0.1017    | 0.2018                       | 0.3633                | 0.3327       |  |
| $X_G$    | 0.9972    | 0.9983                       | 0.0154                | 0.0143       |  |
| θ<br>p   | 0.9846    | 0.9279                       | 0.0441                | 0.1187       |  |
| θ        | 0.9658    | 0.7330                       | 0.1941                | 0.2628       |  |

**ตารางที่ 5.5 ตารางสรุปผลการทำเคิร์ฟฟิตติ้งฃองแบบจำลองรถยนต์ขณะมีภาระบรรทุก 180 kg (เปรียบเทียบกับแบบจำลองขณะรถยนตํไม่มีภาระบรรทุก)**

**ตารางที่ 5.6 ตารางสรุปผลการนำแบบจำลองรถยนต์ขณะมีภาระบรรทุก 180 kg ที่ประเมินได้ ไปทำนายผลการสั่นกับข้อมูลการทดลองชุดอื่นที่ไม่ได้ใช้คำนวณหาแบบจำลอง (เปรียบเทียบกับแบบจำลองขณะรถยนต็ไม่มีภาระบรรทุก)**

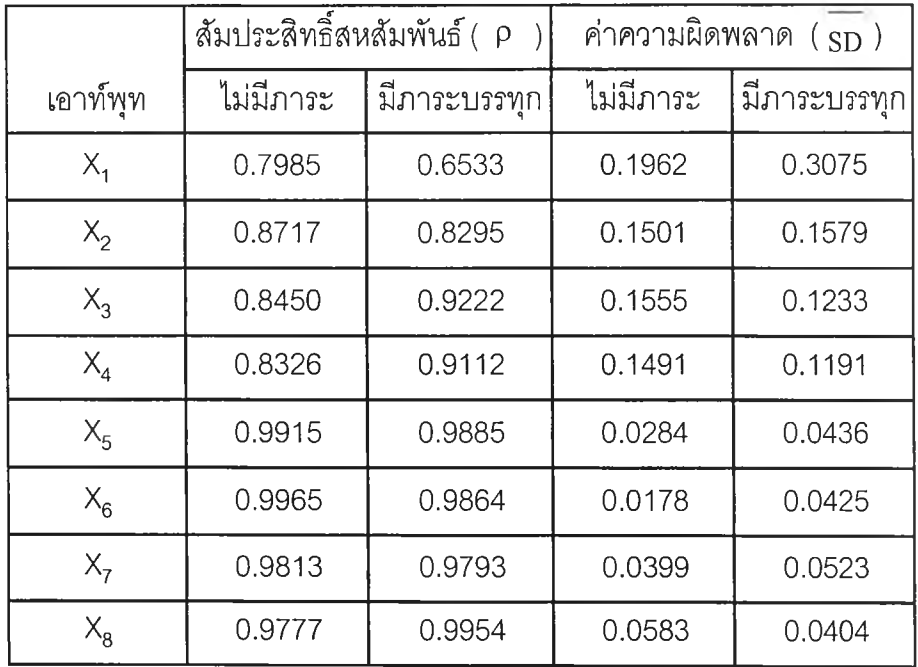

**จากตารางที่ 5.5 และ 5.6 สรุปได้ว่าแบบจำลองที่ประเมินได้ขณะรถยนต์มีภาระบรรทุกมี ความถูกต้องใกล้เคียงกันกับแบบจำลองที่ประเมินได้ขณะรถยต์มีภาระบรรทุก นั่นคือสามารถ ทำนายผลการสั่นตรงตัวรถได้ดีกว่าผลการสั่นตรงล้อ**

- 91 
$$
K_{sf}
$$
,  $K_{sr}$ ,  $C_{sf}$  1182  $C_{sr}$  19132133113330  
\n $K_{sf}$  = 46.129 kN/m,  $K_{sr}$  = 73.299 kN/m  
\n $C_{sf}$  = 8.253 kN-s/m,  $C_{sf}$  = 6.326 kN-s/m

**สรุปค่าพารามิเตอร์ต่างๆที่มีค่าเปลี่ยนค่าไปจากเดิมขณะที่แบบจำลองไม่มีภาระบรรทุก ได้ผลดังตารางที่ 5.7**

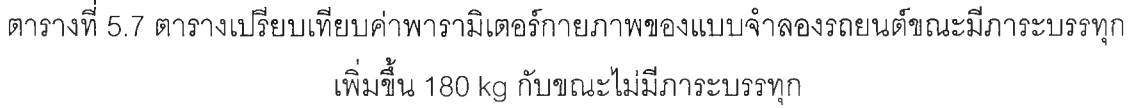

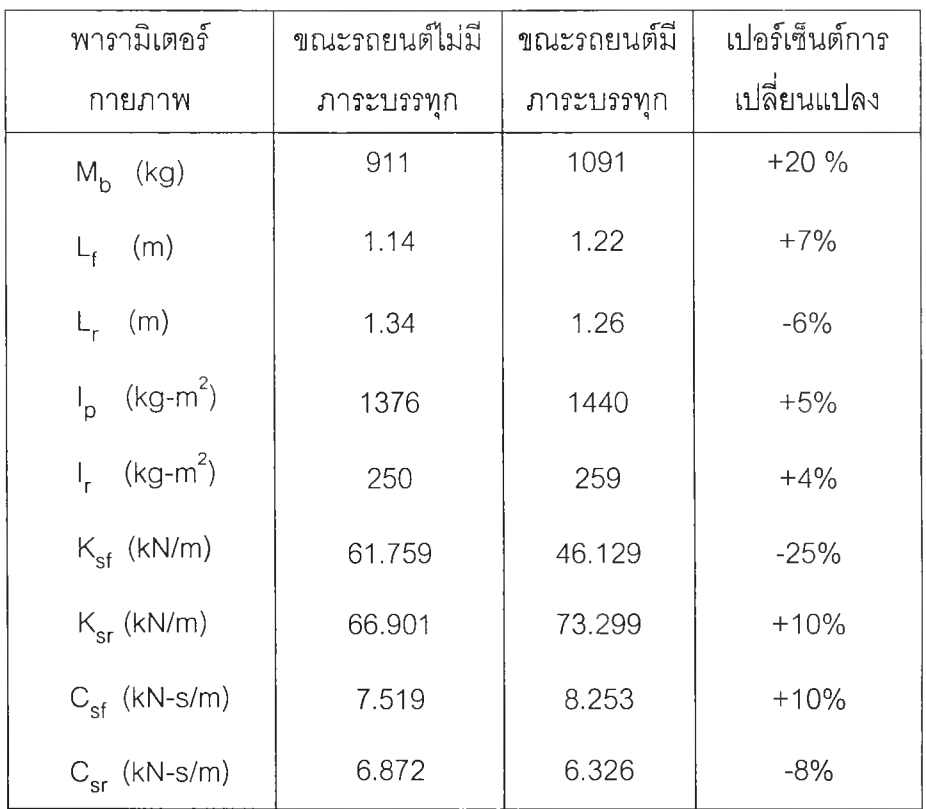

**จากตารางที่ 5.7 พบว่าเมื่อเพิ่มภาระบรรทุก (ภายใต้เงื่อนไขสภาวะที่ทำการทดลอง) ค่า ความแข็งสปริงของระบบแขวนด้านหน้ามีค่าลดลง และความแข็งสปริงระบบแขวนด้านหลังเพิ่มขึ้น ซึ่งสอดคล้องกันกับการทดลองในหัวข้อ 4.2**

**สำหรับค่าความหน่วงระบบแขวนด้านหน้ามีค่าเพิ่มขึนจากเดิมและค่าความหน่วงของ ระบบแขวนด้านหลังลดลงจากเดิม ซึ่งการเปลี่ยนแปลงของความหน่วงนีเกิดฃึนจาก 2 สาเหตุคือ**

- **1) การทดลองเก็บข้อมูลขณะรถยนต์ไม่มีภาระบรรทุกและมีภาระบรรทุก ให้การเคลื่อนที เรมต้นที่แตกต่างกัน ซึ่งจะทำให้ค่าความหน่วงของโช้คอัปซอร์บเบอร์ไม่เท่าเดิมเนื่อง จากทำงานในสภาวะการทำงานที่แตกต่างกัน**
- **2) ข้อมูลที่ใซ้ในการทำเคิร์ฟพิเตติ้งไม่ถูกต้องมากนักเนื่องจากผลของสัญญาณรบกวน**

**เมื่อนำค่าพารามิเตอร์กายภาพคำนวณพารามิเตอร์โมดัลเพื่อเปรียบเทียบผลของภาระ บรรทุกที่มีต่อพารามิเตอร์โมดัล ได้ผลดังตารางที่ 5.8**

**ตารางที่ 5.8 ตารางเปรียบเทียบค่าความถี่ธรรมชาติและค่าอัตราส่วนการหน่วงในแต่ละโหมด ของแบบจำลองรถยนต์ขณะมีภาระบรรทุกเพิ่มขึ้น 180 kg กับขณะไม่มีภาระบรรทุก**

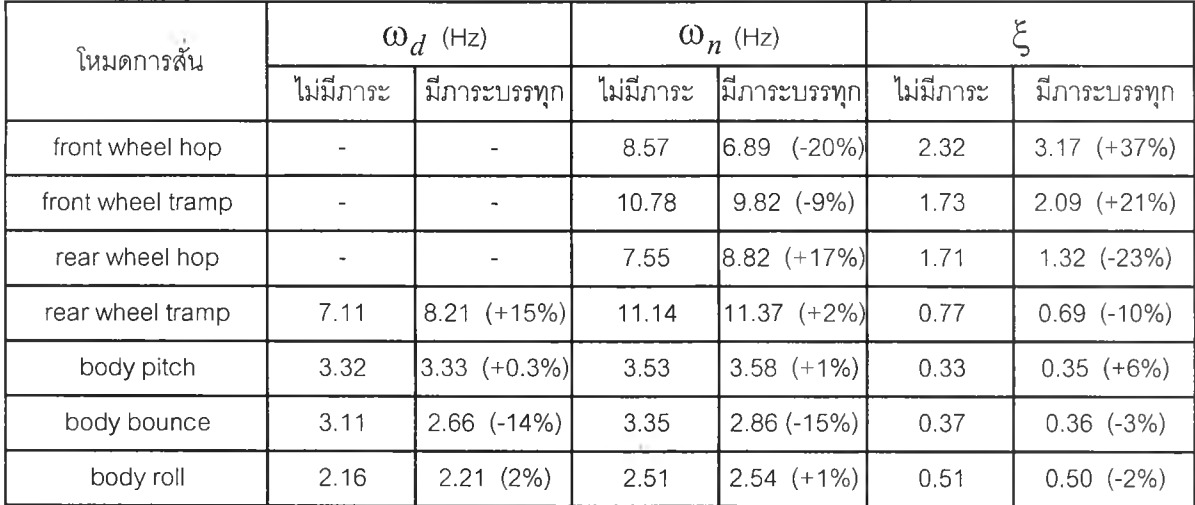

**จากตารางที่ 5.8 พบว่าเมื่อเพิ่มภาระบรรทุก (ภายใต้เงื่อนไขสภาวะที่ทำการทดลอง) ค่า พารามิเตอร์โมดัลฃองโหมดการลันต่างๆมีค่าเปลี่ยนไป เนื่องจากการเปลี่ยนแปลงค่าพารามิเตอร์ กายภาพแม้เพียงบางตัวแต่ก็จะส่งผลกระทบต่อพารามิเตอร์โมดัลทั้งหมด อย่างไรก็ตามค่าต่างๆ เหล่านี้เป็นค่าที่ประเมินได้ขณะที่รถมีภาระบรรทุกคงที่ค่าหนึ่งภายใต้เงื่อนไขสภาวะที่ทำการ ทดลองเท่านั้น**